#### Data Types COS 301 - Programming Languages Fall 2018

UMAINE CIS

#### Types

- *• Type* collection of values + operations on them
- *•* Ex: integers:
- *•* values: …, -2, -1, 0, 1, 2, …
- operations: +, -,  $*$ , /, <, >, ...
- *•* Ex: Boolean:
	- *•* values: true, false
	- operations: and, or, not, ...

**UMAINE CIS** 

UMAINE CIS

UMAINE CIS

#### Bit Strings

• Computer: Only deals with *bit strings*

• No intrinsic "type"

 $\bullet$  E.g.:

0100 0000 0101 1000 0000 0000 0000 0000

- could be:
- The floating point number 3.375 – The 32-bit integer 1,079,508,992
- Two 16-bit integers 16472 and 0
- Four ASCII characters: @ X NUL NUL
- What else?

• What about 1111 1111?

#### Levels of Abstraction

- First: machine language, bit strings
- Then: assembly language
	- Mnemonics for operations, but also…
	- ...human-readable representations of bit strings
- Then: HLLs
	- Virtual machine hides real machine's registers, operations, memory
	- Abstractions of data: maps human-friendly abstractions  $\Rightarrow$  bit strings
	- Sophisticated typing schemes for numbers, characters, strings, collections of data, …
	- OO just another typing abstraction

# Types in Early Languages

- Early languages: types built in (FORTRAN, ALGOL, COBOL)
- Suppose you needed to represent colors
	- •Map to integers
	- •But:
		- •carry baggage of integer operations (what does it mean to multiply two colors?)
	- •no type-specific operations (blending, e.g.)

```
UMAINE CIS
•E.g., days of the week, cards in a deck, etc.
```
# Evolution

- FORTRAN:
	- •integers, "reals", complex, character (string), logical
	- •arrays as structured type
- •Lisp:
	- •Symbols, linked lists, integers, floats (later rationals, complex, arrays,…)
- COBOL:
	- •programmer could specify accuracy
- records
- 

#### Evolution

- Algol 68:
	- few basic types
	- •structure defining mechanisms (user defined types)
- 1980's: abstract data types (ADTs)
- Abstract data types  $\Rightarrow$  objects (though first developed in 1960's)

UMAINE CIS

**UMAINE CIS** 

# Type Errors

- Type error:
- •operation attempted on data type for which it is undefined •operation could be just assignment
- Machine data carries no type information.
- Assembly language:
	- type errors easy to make,
	- little if any type checking
- $\bullet$  HLLs  $\Rightarrow$  reduce type errors
	- $\bullet$  Greater abstraction  $\Rightarrow$  fewer type errors
	- •Type system: type checking, detecting type errors
- UMAINE CIS

# Data types: Issues

- How to associate types with variables?
	- Recall symbol table: info about all variables
	- Descriptor in symbol table: all attributes
- What operations are defined?
- How are they specified?
- Implementation of types?

UMAINE CIS

#### **Overview**

- Primitive data types
- Character strings
- User-defined ordinal
	- types
- Arrays
- Associative arrays
- Records
- Type equivalence • Functions as types
- Heap management

• Unions • Pointers & references • Miscellaneous types

**UMAINE CIS** 

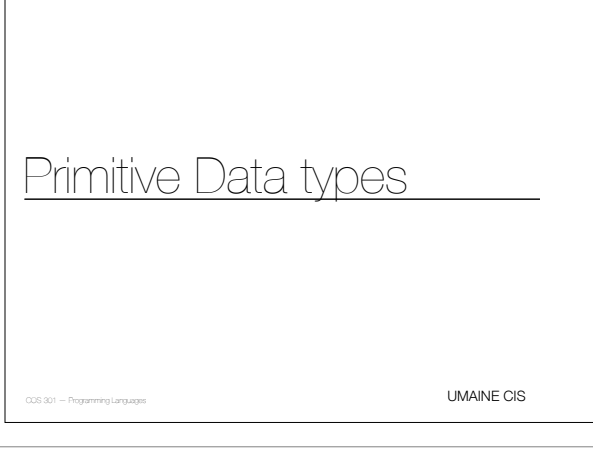

# Primitive data types

- *•* Primitive data type:
	- *•* not defined in terms of others (scalar) or…
	- *•* …provided natively by language (e.g., strings, arrays sometimes)
- Some very close to hardware: integers, floats
- *•* Others: require non-hardware support

# Primitive scalar data types:

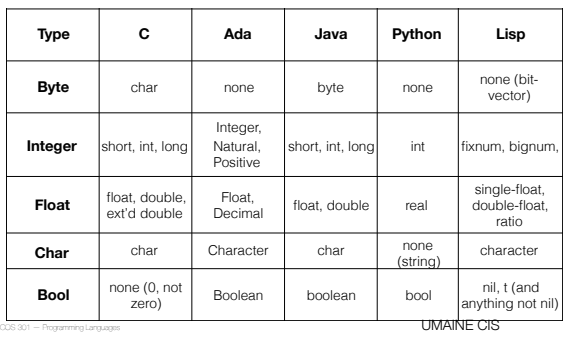

#### Integers

- Generally direct mapping to machine representation
- Most common:
	- sign-magnitude
	- two's complement
- Others:
	- Unsigned (binary)
	- Binary coded decimal

#### Review: Sign-magnitude

- **•** Binary number, high-order bit is sign bit
- E.g.: -34 in 8 bits:
	- binary  $34 \rightarrow 0010 0010$
- $\bullet$  sign-magnitude -34  $\rightarrow$  1010 0010
- Easy, but:
- 2 representations of 0
- have to treat high-order bit differently

UMAINE CIS

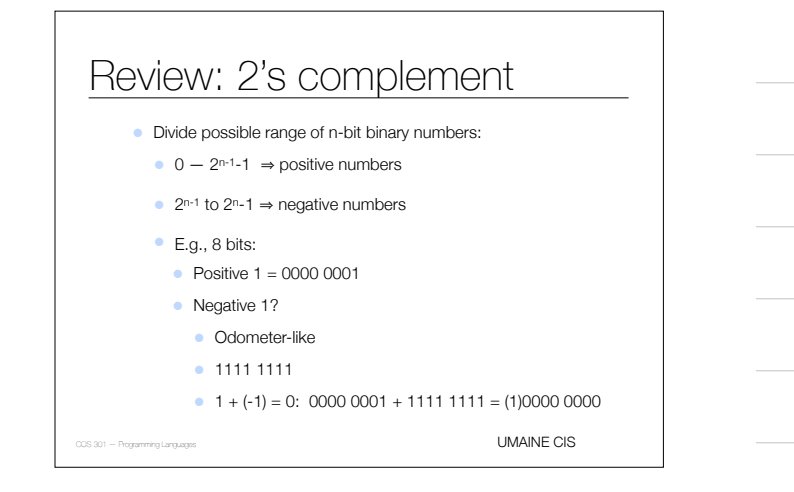

# Review: 2's complement

#### • Mechanics:

- Take 1's complement, add 1
- E.g.: -34 in 2's complement
	- $\bullet$  34 = 0010 0010 in binary
	- 1's complement: 1101 1101
	- 1101 1101 + 1  $\Rightarrow$  2's complement: 1101 1110
- Advantages: subtraction can be done with addition

UMAINE CIS

# Review: 2's complement

- Example: 123 70 in 8 bits: •  $123_{10} \Rightarrow 0111 1011_2$ 
	- $70_{10} \Rightarrow 010000110_{2}$
	- $-70_{10} \Rightarrow 1011 1001_2 + 1 = 1011 1010_2$

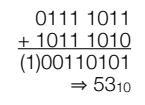

#### **UMAINE CIS**

UMAINE CIS

#### Size of integers

- Generally implementation-dependent
- E.g., C/C++:
	- signed and unsigned
	- byte, short, int, long
- Exception: Java
- byte =  $8$  bits
- short =  $16$
- int  $= 32$
- $\bullet$  long = 64
- Ada: programmer can specify size, error at compile time if too large

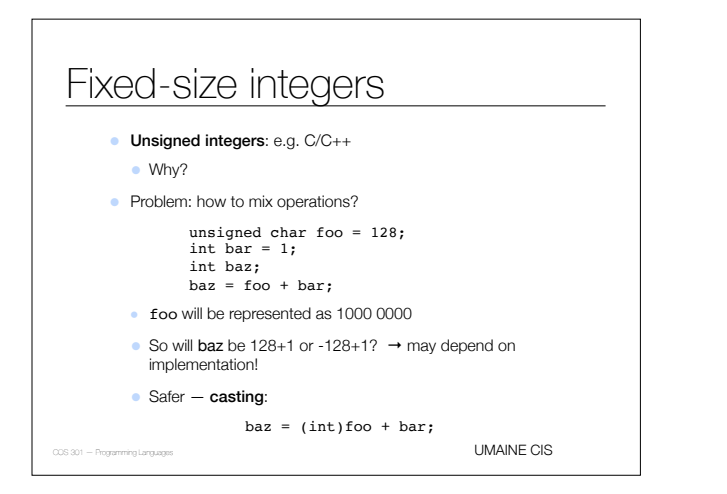

#### **Overflow**

- When can it occur?
	- $\bullet$  Unsigned, sign-magnitude  $\Rightarrow$  result larger than representation can handle
	- Two's-complement representation  $\Rightarrow$
	- wraparound
- Many languages do not generate overflow exception — Why not?

UMAINE CIS

# Arbitrary-precision integers

- Fixed-length integers: close mapping to hardware:
- Pro: efficient
- Con: limited range
- Conceptually-unlimited range: arbitrary precision integers
	- Started with Lisp's bignum type
	- Other languages: Ruby, Python, Haskell, Smalltalk
- Requires software support  $\Rightarrow$  not as efficient
- Limited only by available memory
- May start with small (machine-based) integer, switch as
- **UMAINE CIS** numbers get too large

#### Arbitrary-precision integers

• E.g., in Lisp, Fibonacci(10000) =

3364476487643178326662161200510754331030214846068006390656476997468008144216666236815559551363373402<br>5582065332680836159373734790483865268263040892463056431887354544369559827491606602099884183933864652 731 90006890069256736131351175792974376441375213920000494770180225478818006278006851549406364<br>872 708234751053120675428783452155151087181829898079161312768588503154817402128555088851638264<br>851 83173380437405120675428783452 8624212835258112820516370298089332099905707920064367426202389783111470054074998459250360633560933883 8319233867830561364353518921332797329081337326426526339897639227234078829281779535805709936910491754 7080893184105614632233821746563732124822638309210329770164805472624384237486241145309381220656491403 2751086643394517512161526545361333111314042436854805106765843493523836959653428071768775328348234345 5573667197313927462736291082106792807847180353291311767789246590899386354593278945237776744061922403 3763867400402133034329749690202832814593341882681768389307200363479562311710310129195316979460763273 7589253530772552375943788434504067715555779056450443016640119462580972216729758615026968443146952034 6149322911059706762432685159928347098912847067408620085871350162603120719031720860940812983215810772 8207635318662461127824553720853236530577595643007251774431505153960090516860322034916322264088524885 2433158051534849622434848299380905070483482449327453732624567755879089187190803662058009594743150052 4025327097469953187707243768259074199396322659841474981936092852239450397071654431564213281576889080 5878318340491743455627052022356484649519611246026831397097506938264870661326450766507461151267752274 8621598642530711298441182622661057163515069260029861704945425047491378115154139941550671256271197133 252763631939606902895650288268608362241082050562430701794976171121233066073310059947366875

- $= 10^{2089}$
- $\bullet$  This is the only way to represent this number  $-$  (much, much) larger than a double float type!

UMAINE CIS

#### Floating point numbers

- *• Not* = real numbers only some real numbers
- **●** Limited exponents ⇒ rules out very large, very small reals
- *•* Irrational numbers cannot be represented (duh)
- *•* Can't represent repeating rationals
	- *•* These may not be what you think!
	- *•* ⅓ in binary is repeating…
	- *•* ...but so is 0.1!
- **•** Limited precision ⇒ can't represent some non-repeating rational numbers

#### Floating point type

- Usually at least two floating point types supported (e.g., float, double)
- Usually exactly reflects hardware
	- Currently: IEEE Floating-Point Standard 754
	- Some older data was in different format
	- Can't precisely be represented in new format
	- So only accessible via software emulation of old hardware

UMAINE CIS

**UMAINE CIS** 

#### IEEE floats

- Instead of decimal point, have a binamal *point* (or just radix point for general concept)
- Only two digits in binary (duh again)
	- Normalize number so that there is a 1 in front of the binamal point
	- E.g.:  $0.0001010 \implies 1.010 \times 2^{-4}$
	- But since all numbers (except 0) start with  $1 \implies$ don't store the 1 — "hidden bit"
	- Significand: fractional part

#### IEEE floats

- Exponent is bias 127 subtract 127 from it to get actual exponent
- Number =  $(-1)^S \times 1.F_2 \times 2^{(E-127)}$
- where S is sign (0=pos, 1=neg), F is significand, and E is exponent (that is stored)
- Example: sign bit, 8-bit exponent, 23-bit unsigned fraction:

0 0001 0000 0100 0000 0000 0000 0000 000 ⟹

 $(-1)^0 \times 1.01_2 \times 2^{(16-127)} = 1.25 \times 2^{-111}$ 

 $= 4.814824861 \times 10^{-34}$ 

UMAINE CIS

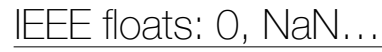

- Potential problem:
	- Any power of two:  $1.0 \times 2^n \Rightarrow (0)^s \times 1.00 \times 2^{([127+n]-127)}$
	- 2.0 =  $1.0 \times 2^1$   $\Rightarrow$  (0)<sup>S</sup> x 1.0 x 2<sup>(128-127)</sup>
	- $1.0 = 1.0 \times 2^0 \Rightarrow (0)^8 \times 1.00 \times 2^{(127-127)}$
	- 0 0000 0000 0000 0000 0000 0000 0000 000
	- How can you tell this from 0?
	- Alternatively, how would you even represent 0 in this notation?
	- 0 0000 000 0000 0000 0000 0000 0000 0
- NaN (not a number):  $S = 0/1$ ,  $F =$  non-zero,  $E =$  all 1s
- $\bullet$  +/- infinity: S = 0/1, F = zero, E = all 1s

# IEEE floats: 0, NaN…

• Solution: define

0 0000 0000 0000 0000 0000 0000 0000 000 to be zero: S=0, E=0, F=0

- Some languages allow other "numbers":
	- NaN (not a number):  $S = 0/1$ ,  $F =$  non-zero,  $E = \text{all } 1s$
- $+/-$  infinity:  $S = 0/1$ ,  $E =$  all 1s,  $F = 0$

UMAINE CIS

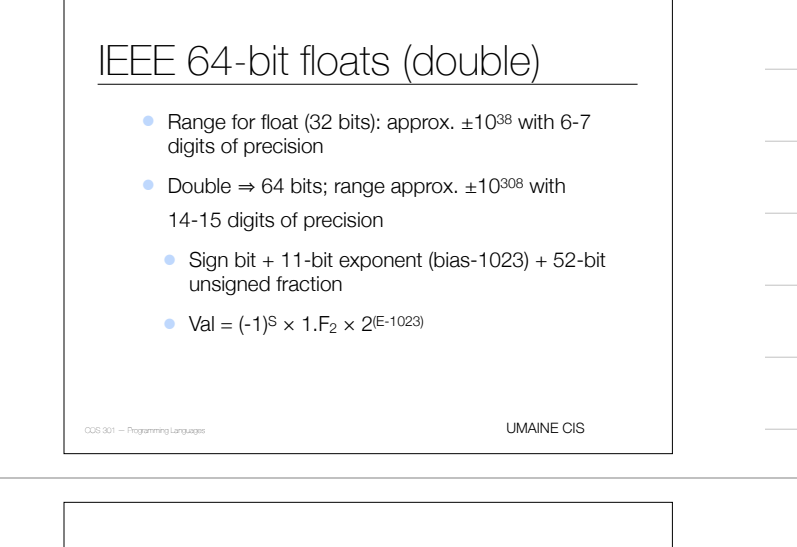

#### IEEE floats

- How would you represent the following as an IEEE 32-bit float?
	- -2048.328125

UMAINE CIS

#### IEEE floats

• How would you represent the following as an IEEE 32-bit float?

• -2048.328125

- 2048 in binary = 1000 0000 0000
- $0.328125 = 1/4 + 1/16 + 1/64$ , in binary = 0.010101
- So 2048.328125 = 1000 0000 0000.0101 01
- Normalized = 1.00000000000010101 x 2<sup>11</sup>
- number =  $(-1)^s \times 1.F_2 \times 2^{(E-127)}$
- $S = 1$ ,  $F = 00000000000010101$ ,  $E = 138 = 10001010<sub>2</sub>$
- Representation = 1 100 0101 0000 0000 0000 0101 0100 0000

# Rational numbers

- **•** Some languages provide rational numbers directly
- E.g., Lisp's "ratio" data type, Haskell's "Rational" data type
- Stores numerator and denominator as integers usually reduced, i.e., with no common divisor  $> 1$
- Arithmetic done specially
- Advantages: eliminates floating point errors

UMAINE CIS

#### **UMAINE CIS** Rational numbers • E.g., **CL-USER> (loop for i from 1 to 1000 sum (/ 1 3.0)) 333.3341 CL-USER> (loop for i from 1 to 1000 sum 1/3) 1000/3 CL-USER> (float (loop for i from 1 to 1000 sum 1/3)) 333.33334**

#### Complex numbers

- Some languages support complex numbers as primitive type
- E.g., Lisp, C (99+), Fortran, Python
- Represented as two floats (real & imaginary parts)
- E.g.:
	- Python:  $(7 + 3j)$
	- Lisp:  $\#C(1\;1)$

UMAINE CIS

#### Decimal type

- Useful for business COBOL, also C#, DBMS
- Stores fixed number of decimal digits
	- Usually binary coded decimal (BCD)
		- E.g.  $2758 \implies 0010011101011000$
	- Some languages: ASCII
- Some hardware: direct support
- Pro: accuracy exact decimal precision (within reason)
- Cons: Limited range, more memory, slightly inefficient storage, & requires more CPU time for computation (unless hardware support)

#### Boolean type

- Two values
- Advantage: readability
- Could be bits, but usually bytes (smallest addressable unit)
- Some languages lack this type C pre-1999, e.g.
- When no Boolean type, usually use integers:  $0 =$  false, non-zero = true
- Other languages:
	- Perl-false: 0, '0', '', (), undef
	- Python false: None, False,  $0, '', ()$ ,  $[]$ ,  ${}$ }, some others

UMAINE CIS

**UMAINE CIS** 

- Lisp false = nil, otherwise true (including t)
- $PHP false = "", true = 1 (also FALSE, TRUE)$

#### **Characters**

- Characters: coded as bit strings (numbers)
- ASCII
	- American Standard Code for Information Interchange
	- Early and long-standing standard
	- 7-bit code originally; usually 8-bit now
- EBCDIC
	- Extended Binary Coded Decimal Interchange Code
	- IBM mainframes
	- 8-bit code
- 

#### **ASCII**

- 7-bit code, but generally languages store as bytes (e.g., C's char type)
- The upper 128 characters vary by OS, other software
- ISO 8859 encoding: uses the additional codes to encode European languages

UMAINE CIS

# Unicode • As computer use (esp. the Web) became  $globalized \Rightarrow needed$  more characters • Unicode designed to handle the ISO 10646 Universal Character Set (UCS) • UCS: a 32-bit "alphabet" of all known human characters

# Unicode

- Characters exist in Unicode as *code points* that then get mapped to representations
	- E.g., U+0045 = D, U+3423 =  $\mathbf{E}$ , U+1301D= $\rightarrow$
- Different encodings map these to different numeric codes
- Can encode all human languages
- 

• Also: private use area – has been used to encode, e.g., Klingon<br>  $\frac{1}{2}$   $\frac{1}{2}$   $\frac{1}{2}$   $\frac{1}{2}$   $\frac{1}{2}$   $\frac{1}{2}$   $\frac{1}{2}$   $\frac{1}{2}$   $\frac{1}{2}$   $\frac{1}{2}$   $\frac{1}{2}$   $\frac{1}{2}$   $\frac{1}{2}$   $\frac{1}{2}$   $\frac{1}{2}$   $\frac{$ 

• Modern languages have adopted Unicode, including Java, XML, .NET, Python, Ruby, etc.

UMAINE CIS

• Common codes: UTF-8, UTF-16, UTF-32

#### Unicode

- UTF8:
	- Most common on Web (> 90% of pages)
	- 1-4 byte code, can encode entire code point space
	- Byte 1: backward compatible w/ ASCII encodes 128 characters

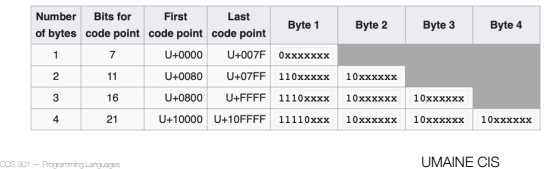

#### Unicode

• Good introduction to Unicode:

 *The Absolute Minimum Every Software Developer Absolutely, Positively Must Know about Unicode and Character Sets (No Excuses!)* 

http://www.joelonsoftware.com/articles/Unicode.html

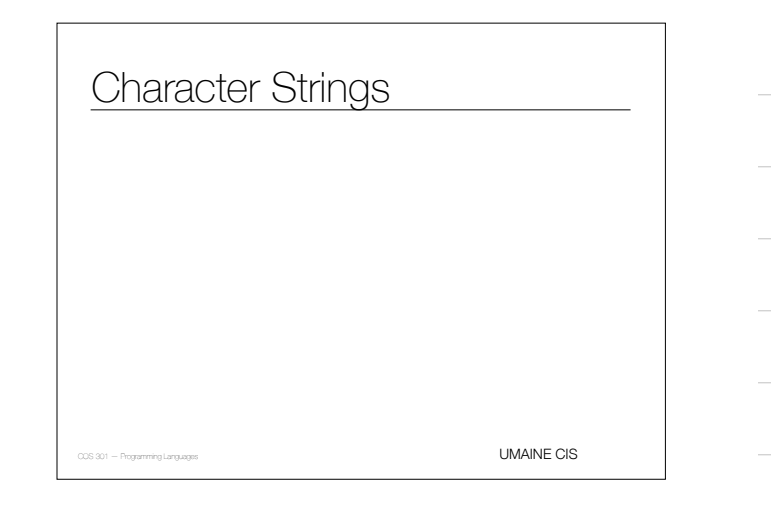

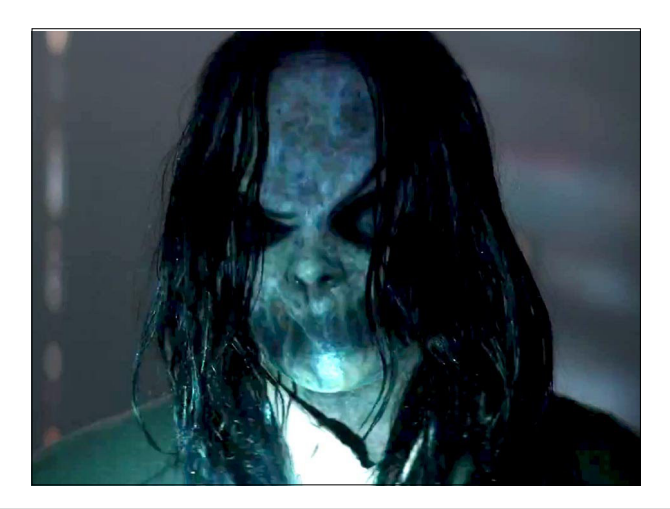

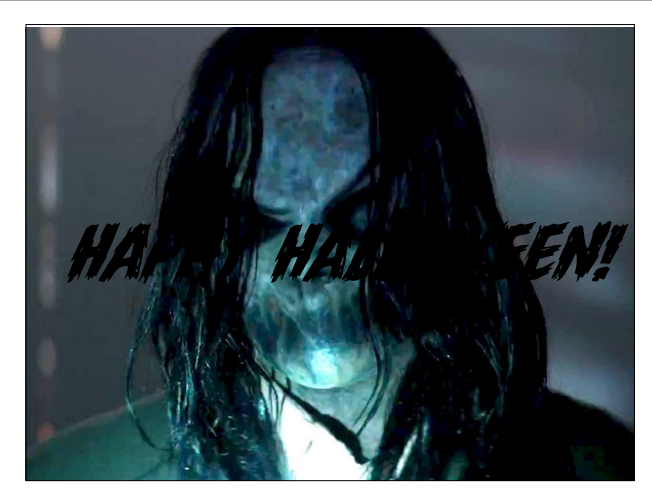

# Character String Types

- Strings: sequences of characters
- Design issues:
	- Primitive type? Or kind of array?
	- Length static or dynamic?

UMAINE CIS

# Character String Operations

- Assignment, copying
- Comparison
- Concatenation
- Accessing a character
- Slicing/substring reference
- Pattern matching

#### String Libraries

- Some languages: not much support for string operations
- Most languages: string libraries
- Libraries for: primitive operations, regular expressions, substring replacement, etc.

UMAINE CIS

# Example: PHP string

•addcslashes — Quote string with slashes in a C style •addslashes — Quote string with slashes<br>•<u>bin2hex</u> — Convert binary data into hexadecimal representation **•chop — Alias of rtrim**<br>•<u>chr</u> — Return a specific character **chunk\_split — Split a string into smaller chunks** •convert\_cyr\_string — Convert from one Cyrillic character set to another •convert\_uudecode — Decode a uuencoded string •convert\_uuencode — Uuencode a string<br>• <u>cruurt, chars</u> — Return information about characters used in a string<br>• <u>crypt</u> — Calculates the crc32 polynomial of a string<br>• <u>crypt</u> — One-way string encryption (hashing) \* <u>scho</u> — Output one or more strings<br>\* s<u>prind</u> — → Split a string by string<br>• <u>geth html translation\_table</u> — Returns the translation table used by htmlspecialchars and<br>\* htmlentities • hebrev - Convert logical Hebrew text to visual text

**UMAINE CIS** li<u>nebrevc</u> — Convert logical Hebrew text to visual text with newline conversion<br><sup>in</sup>html\_entity\_decode — Convert all HTML entities to their applicable characters<br>li<u>ntmlentities</u> — Convert all applicable characters to HTM

#### Example: PHP string

html\_entity\_decode — Convert all HTML entities to their applicable characters • htmlentities — Convert all applicable characters to HTML entities •htmlspecialchars\_decode — Convert special HTML entities back to characters •htmlspecialchars — Convert special characters to HTML entities •implode — Join array elements with a string •join — Alias of implode •lcfirst — Make a string's first character lowercase •levenshtein — Calculate Levenshtein distance between two strings •localeconv — Get numeric formatting information •ltrim — Strip whitespace (or other characters) from the beginning of a string •md5 — Calculate the md5 hash of a string •metaphone — Calculate the metaphone key of a string •money\_format — Formats a number as a currency string •nl\_langinfo — Query language and locale information •nl2br — Inserts HTML line breaks before all newlines in a string •number\_format — Format a number with grouped thousands •ord — Return ASCII value of character •parse\_str — Parses the string into variables

UMAINE CIS

# Example: PHP string

UMAINE CIS •print — Output a string •printf — Output a formatted string •quoted\_printable\_decode — Convert a quoted-printable string to an 8 bit string •quoted\_printable\_encode — Convert a 8 bit string to a quoted-printable string •quotemeta — Quote meta characters •rtrim — Strip whitespace (or other characters) from the end of a string •setlocale — Set locale information •sha1 — Calculate the sha1 hash of a string •similar\_text — Calculate the similarity between two strings •soundex — Calculate the soundex key of a string •sprintf — Return a formatted string •sscanf — Parses input from a string according to a format •str\_getcsv — Parse a CSV string into an array •str\_ireplace — Case-insensitive version of str\_replace. •str\_pad — Pad a string to a certain length with another string •str\_repeat — Repeat a string •str\_replace — Replace all occurrences of the search string with the replacement •str\_rot13 — Perform the rot13 transform on a string **•str shuffle — Randomly shuffles a string** 

# Example: PHP string

UMAINE CIS •str\_split — Convert a string to an array •str\_word\_count — Return information about words used in a string<br>•strcasecmp — Binary safe case-insensitive string comparison  $\frac{1}{\pi}$ ecmp — Binary safe case-insensitive string comparison •strchr — Alias of strstr •strcmp — Binary safe string comparison •strcoll — Locale based string comparison •strcspn — Find length of initial segment not matching mask •strip\_tags — Strip HTML and PHP tags from a string •stripcslashes — Un-quote string quoted with addcslashes •stripos — Find position of first occurrence of a case-insensitive string •stripslashes — Un-quotes a quoted string •stristr — Case-insensitive strstr •strlen — Get string length •strnatcasecmp — Case insensitive string comparisons using a "natural order" algorithm •strnatcmp — String comparisons using a "natural order" algorithm •strncasecmp — Binary safe case-insensitive string comparison of the first n characters •strncmp — Binary safe string comparison of the first n characters

#### Example: PHP string

COS 301 – Programming Languages units a contained with your product of characters<br>
COS 301 – Programming Languages a string to a given number of characters rch a string for any of a set of c •strpos — Find position of first occurrence of a string •strrchr — Find the last occurrence of a character in a string •strrev — Reverse a string •strripos — Find position of last occurrence of a case-insensitive string in a string •strrpos — Find position of last occurrence of a char in a string <sub>«</sub>strspn — Finds the length of the first segment of a string consisting entirely of characters contained within a given mask.<br>"strist — Find first occurrence of a string<br>«strisk — Tokenize string •strtolower — Make a string lowercase •strtoupper — Make a string uppercase •strtr — Translate certain characters •substr\_compare — Binary safe comparison of 2 strings from an offset, up to length characters •substr\_count — Count the number of substring occurrences •substr\_replace — Replace text within a portion of a string •substr — Return part of a string <sub>li</sub>lfrin – Strip whitespace (or other characters) forn the beginning and end of a stringstrncmp — Binary safe string comparison of<br>the first n characters " ucfirst — Make a string's first character uppercase<br>«ucwords — Up •vfprintf — Write a formatted string to a stream •vprintf — Output a formatted string •vsprintf — Return a formatted string

#### Strings in C & C++

- Strings are not primitive: arrays of char
- No simple variable assignment
	- char line[MAXLINE];
	- char \*p, q;
	- $p =$  &line[0];
- Have to use a library routine, strcpy()
- if(argc==2) strcpy(filename, argv[1]);
- strcpy() no bounds checking  $\Longrightarrow$  possible overflow attack
- -<br>UMAINE CIS • C++ provides a more sophisticated string class

#### Strings in other languages

- SNOBOL4 is a string manipulation language
	- Strings: primitive data type
	- Includes many basic operations
	- Includes built-in pattern-matching operations
- Fortran and Python
	- Primitive type with assignment and several operations

#### Strings in other languages

- Java: Primitive via the String class
- Perl, JavaScript, Ruby, and PHP
- Provide built-in pattern matching, using regular expressions
- **•** Extensive libraries
- Lisp:
	- A type of *sequence*
	- Unlimited length, mutable

UMAINE CIS

**UMAINE CIS** 

# String implementation

- Strings seldom supported directly by hardware
- Software  $\Rightarrow$  implement strings • Choices for length:
	- **Static**: set at creation time, then unchanged (FORTRAN,
	- COBOL, Java's/.NET's String class) • **Limited dynamic**: max length set at creation, actual length varies up to that (C, C++)
	- **Dynamic**: no maximum, varies at runtime (SNOBOL4, Perl, JavaScript, Lisp)
- Some languages provide all three types Ada, DBMS (Char, Varchar(n), Text/Blob)

#### String implementation

- Static length: compile-time descriptor
- Limited dynamic length:
	- may need a run-time descriptor
	- C/C++: null (0) terminates string
- Dynamic length:
- need run-time descriptor
- computationally inefficient allocation/deallocation problem

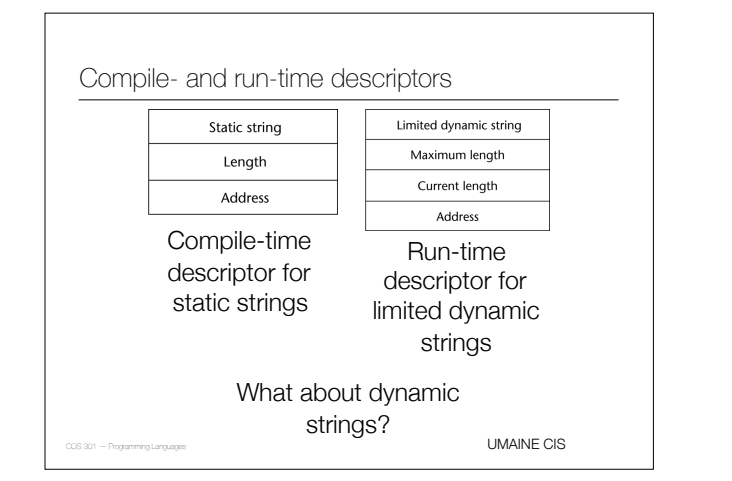

#### Immutable strings

- Many languages allow strings to be changed
	- Character replacement
	- Insertion of slices
	- Changes of length
	- C, Lisp, many others
- Others have **immutable** strings
	- Cannot change them
	- To make a "change", have to create new string
	- Python, Java, .NET languages, C++ (except C-like

UMAINE CIS

**UMAINE CIS** 

# Immutable strings

strings)

- Advantages of immutable strings:
	- "Copying" is fast just copy pointer/reference
	- Sharing of strings is safe even across processes
	- No inadvertent changes (via, e.g., aliases or pointers)
- Disadvantages:
	- For minor changes, still have to copy the entire string
- Memory management (manual or GC)

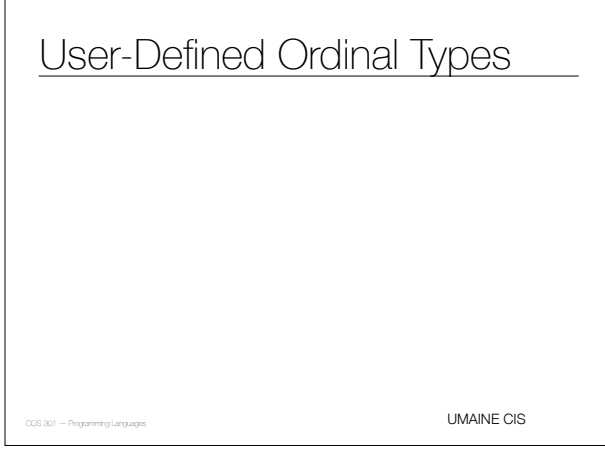

# User-defined ordinal types

- **Ordinal type:** range of possible values mapped to set of (usually positive) integers
- Primitive ordinal types e.g., integer, char, Boolean...
- User-defined ordinal types:
	- **• Enumerations**
	- **• Subranges**

#### **Enumerations**

- Define all possible values in definition
- Values are essentially named constants
- C#:
- enum days {mon, tue, wed, thu, fri, sat, sun};
- Pascal example (with subranges)
	- Type  $\log s$  = (monday, tuesday, wednesday, thursday, friday, saturday,sunday); WorkDays = monday .. friday;
	- WeekEnd = Saturday .. Sunday;

UMAINE CIS

**UMAINE CIS** 

# **Enumerations**

- **•** First appeared in Pascal and C
- Pascal-like languages: can subscript arrays using enumerations
- var schedule : array[Monday..Saturday] of string; var beerPrice : array[Budweiser..Guinness] of real;
- Primary purpose of enumerations: enhance readability
- Some languages treat enums as integers and perform implicit conversions
- Others (e.g., Java, Ada): strict type-checking, require explicit conversions (**casting**)

#### **Enumerations**

- Languages not supporting enumerations:
	- Major scripting languages Perl, JavaScript, PHP, Python, Ruby, Lua
	- Java, for first 10 years (until version 5.0)
- Design issues
	- Can an enumeration value appear in more than one type?
	- If so, how is this handled?
- Are enumeration values coerced to integers?
	- for (day = Sunday; day <= Saturday; day++)
- Any other type coerced to an enumeration type? day = monday \* 2;

UMAINE CIS

#### Why use enumerated types?

- Readability e.g., no need to code a color as a number
- Reliability compiler can check:
	- operations (don't allow colors to be added)
	- range checking
	- Some languages better than others at this
	- E.g., Java, Ada, C# can't coerce to integers
	- Ada, C#, and Java 5.0 provide better support

#### Subranges

- Subrange: ordered, **contiguous** subsequence of an ordinal type
- E.g., 12 ..18 subrange of integer type
- E.g. Ada: type Days is (mon, tue, wed, thu, fri, sat, sun); subtype Weekdays is Days range mon..fri; subtype Index is Integer range 1..100;
- Day1: Days; Day2: Weekday; Day2 :=  $\text{wed};$
- Day1 :=  $Day2$ ;

UMAINE CIS

# Why use subranges?

- Readability way to explicitly state that variable can only store one of a range of values
- Reliability compile-time, run-time type checking

 $\ensuremath{\mathsf{UMAINE}}$  CIS

COS 301 - 2013

#### User-defined ordinal types:

- Enumeration types: usually implemented as integers
- Issue: how well does the compiler hide implementation?
- Subrange types: implemented like parent types
- Run-time checking via code inserted by the compiler

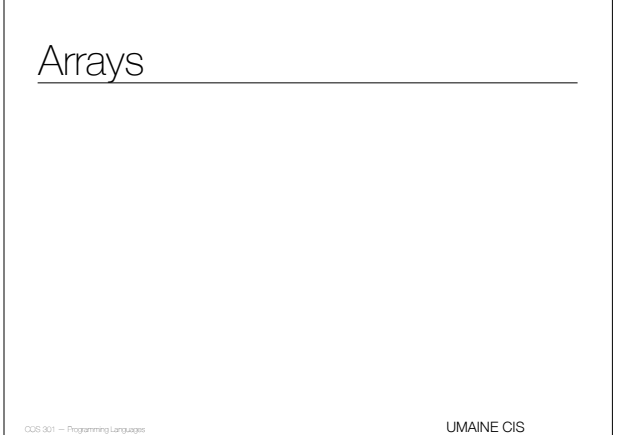

# Array Type

#### • Array:

- collection of homogeneous data elements
- each element: identified by position relative to the first element
- Except for strings, arrays are the most widely-use non-scalar data type

UMAINE CIS

**UMAINE CIS** 

# Array Design Issues

- What types are legal for subscripts?
- Are subscripting expressions in element references range checked?
- When are subscript ranges bound?
- When does allocation take place?
- What is the maximum number of subscripts?
- Can array objects be initialized?
- Are any kind of **slices** supported?

#### Array Indexing

- **Indexing** (*subscripting*): mapping from indices to elements array\_name (index\_value\_list) → an element
- Index syntax
	- FORTRAN, PL/I, Ada, Basic, Pascal: foo(3)
	- Ada: uses bar(4)
	- to explicitly show uniformity between array references and function calls
	- why? both are mappings
	- Most other languages use brackets
	- Some are odd: e.g., Lisp:

(aref baz 7)

UMAINE CIS

# Array index type

- FORTRAN, C: integer only
- Ada, Pascal : any ordinal type, e.g., integer, integer subranges, enumerations, Boolean and characters
- Java: integer types only

#### Array index range checking

- Tradeoff between safety, efficiency
- No bounds checking  $\Rightarrow$  buffer overflow attacks
- C, C++, Perl, and Fortran no range checking
- Java, ML, C# specify range checking
- Ada: default is range checking, but can be turned off

UMAINE CIS

**UMAINE CIS** 

#### Arrays in Perl

- Array names in Perl start with @
- $\bullet$  Elements, however, are scalars  $\Rightarrow$  array element references start with \$
- Negative indices: from end

@friends = ("Rachel", "Monica", "Phoebe", "Chandler", "Joey", "Ross"); # prints "Phoebe" print \$friends[2]; # prints "Joey" print \$friends[-2];

#### Lower bounds

- Some are **implicit**
	- C-like languages: lower bound is always 0
	- Fortran: implicit lower bound is 1
- Other languages allow user-specified lower bounds
	- Pascal-like languages, some Basic variants: arbitrary lower bounds
	- Some Basic variants: Option Base statement sets implicit lower bound

UMAINE CIS

# Subscript binding and array

• **Static**:

- subscript ranges statically bound
- storage allocation static (compile time)
- $\bullet$  efficient with respect to time  $-$  no dynamic allocation

#### • **Fixed stack-dynamic**:

- subscript ranges: statically bound
- allocation at runtime function invocation
- efficient with respect to space (but slower)
- UMAINE CIS

# Subscript Binding and Array

#### • **Stack-dynamic***:*

- subscript ranges are dynamically bound
- storage allocation is dynamic (at run-time)
- flexible array size isn't needed to be known until array is used
- **Fixed heap-dynamic***:*
	- similar to fixed stack-dynamic
	- storage binding is dynamic but fixed after allocation
	- i.e., binding done when requested, storage from heap

UMAINE CIS

```
Subscript Binding and Array
```
#### • **Heap-dynamic***:*

- binding of subscript ranges, storage allocation is dynamic
- can change any number of times
- flexible —arrays can grow or shrink during program execution

**UMAINE CIS** 

#### Sparse Arrays

- *•* **Sparse array***:* some elements are missing values
- *•* Some languages support sparse arrays: JavaScript, e.g.
	- *•* subscripts needn't be contiguous
	- *•* e.g.,

var myColors = new Array ("Red, "Green", "Blue", "Indigo", "Violet"); myColors[15] = "Orange";

UMAINE CIS

# Subscript binding and array

- C and C++
	- Declare array outside function body or using static  $modifier \implies$  static array
	- Arrays declared in function bodies: fixed stackdynamic
	- Can allocate fixed heap-dynamic arrays
- C# ArrayList class provides heap-dynamic
- Perl, JavaScript, PHP, Python, and Ruby: heap-dynamic
- Lisp: fixed heap-dynamic or heap-dynamic (although adjusting size requires function call)

# Array initialization

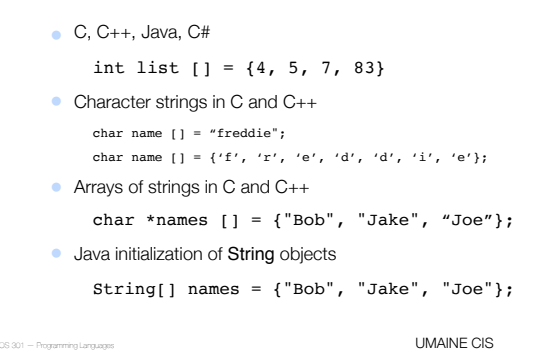

Array initialization

• Ada

Primary : array(Red .. Violet) of Boolean = (True, False, False, True, False);

**UMAINE CIS** 

#### Heterogeneous arrays

- *•* **Heterogeneous array:** elements need not be the same type
- *•* Supported by Perl, Python, JavaScript, Ruby, PHP, Lisp

*•* PHP:

```
$fruits = array ("fruits" => array("a" => "orange", 
                                        "b" \Rightarrow "banana",
                                        "c" => "apple"),
                  "numbers" => array(1, 2, 3, 4, 5, 6),
                   "holes" => array("first",
```
 $5 \Rightarrow$  "second",

COS 301 — Programming Languages UMAINE CIS "third"));

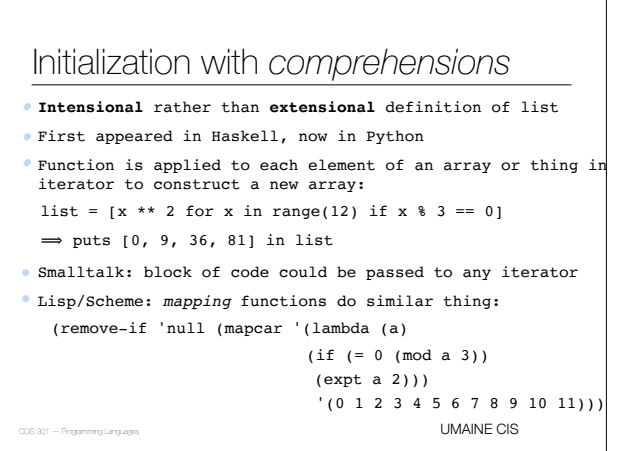

#### Automatic array initialization

- Some languages pre-initialize arrays
	- E.g., Java, most BASICs
	- Numeric values set to 0
	- Characters to \0 or \u0000
	- Booleans to false
	- Objects to null pointers
- Relying on automatic initialization: dangerous programming practice

UMAINE CIS

# **UMAINE CIS** Array operations • Array operations work on the array as a single object • Assignment • Concatenation • Equality / Inequality • Array slicing

#### Array operations

- C/C++/C# : none
- **•** Java: assignment
- Ada: assignment, concatenation
- Python: numerous operations, but assignment is reference only
- Deep vs shallow copy
	- **Deep copy:** a separate copy where all elements are copied as well
	- **Shallow copy:** copy reference only

#### Array operations – implied

- Fortran 95 "elemental" array operations
	- Operations on the elements of the arrays
	- Ex:  $C = A + B \implies C[i] = A[i] + B[i]$
	- Provides assignment, arithmetic, relational and logical operators
- APL has the most powerful array processing facilities of any language
	- operations for vectors and matrixes
	- **•** unary operators (e.g., to reverse column elements, transpose matrices, etc.)

UMAINE CIS

#### Jagged arrays

- Most arrays: *rectangular*
	- multidimensional array
	- all rows have same number of elements (equivalently, all columns have the same number of elements)
- **Jagged arrays:**
- rows have varying number of elements
- possible in languages where multidimensional arrays are really arrays of arrays
- C, C++, Java, C#: both rectangular and jagged arrays
- Subscripting expressions vary:

arr[3][7] arr[3,7]

UMAINE CIS

COS 301 — Programming Languages UMAINE CIS

Jagged arrays — C# **int[][] jaggedArray = new int[3][];** 

 $j$ aggedArray $[0]$  = new int $[5]$ ;  $j$ aggedArray $[1]$  = new int $[4]$ ;

```
jaggedArray[2] = new int[2];
```

```
• Or
```

```
int[][] jaggedArray2 = new int[][] { 
     new int[] {1,3,5,7,9}, 
     new int[] {0,2,4,6}, 
     new int[] {11,22}
```

```
};
```
#### Type signatures

•A **type signature** — usually used to denote the types of a functions' parameters and output

•E.g., int foo(int a, float b) {…} has the signature (int) (int, float)

•Can also think of type signature applying to data, variables

```
E.g., float x[3][5]
```
•Type of x: float[][]

- •Type of x[1]: float[]
- •Type of x[1][2]: float

•

UMAINE CIS

#### Arrays in dynamically typed languages

- Most languages with **dynamic typing:** arrays elements can be of different types
- Implemented as array of pointers
- Many such languages: dynamic array sizing
- Many have built-in support for **lists**
	- one-dimensional arrays
	- not (quite) same as Lisp's lists
- Some languages: **recursive arrays** array can have itself as an element
- E.g., from Lisp:
	- (setf a '(1 2 3))
	- (setf (cdr (last a)) a)  $\mathtt{a}\ \rightarrow\ \#1=(\text{1}\ \ 2\ \ 3\ \ \centerdot\ \#1\#)\ \rightarrow\ (\text{1}\ \ 2\ \ 3\ \ 1\ \ 2\ \ 3\ \ 1\ \ 2\ \ 3\ \ \ldots)$

#### **Slices**

- A **slice** is a substructure of an array
- Just a referencing mechanism

UMAINE CIS

# Quick quiz!

- What are the most common hardwaresupported numeric types?
- 2. What is the primary advantage of using the internal machine representation of integers for arithmetic?
- 3. What is a significant disadvantage?
- 4. Why are Booleans rarely represented as single bits even though this is the most space-efficient representation?

**UMAINE CIS** 

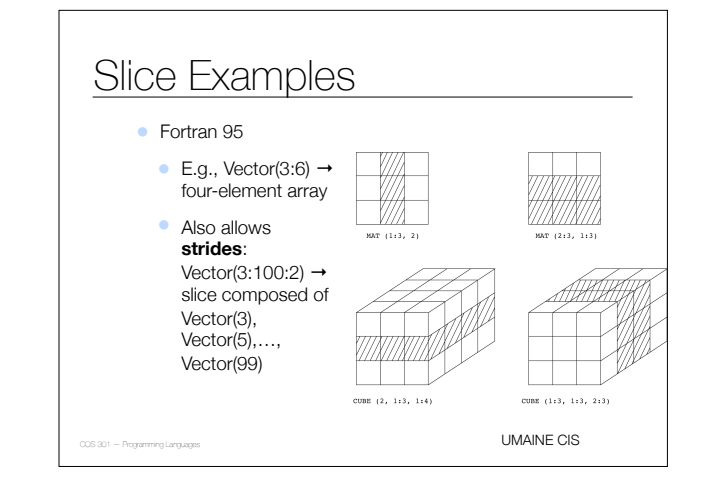

# Slice Examples

• Ruby: slice method:

 $foo.slice(b,1)$   $\rightarrow$  slice starting at b, length  $list.size(2, 2) \rightarrow third$  and fourth elements

• Perl: slices with ranges, specific subscripts:

@foo[3..7] @bar[1, 5, 20, 22]

# Python lists and slices

- Example from Python:
	- B = [33, 55, 'hello','R2D2']
- Elements accessed with subscripts: B[0] = 33
- Slice is a contiguous series of entries:
	- Ex:  $B[1:2]$   $B[1:]$   $B[:2]$   $B[-2:]$
- $\bullet$  Strings are character arrays  $\Longrightarrow$  slicing very useful for strings

UMAINE CIS

# Array implementation

- Requires more compile-time effort than scalars
- Need **access function** to map subscript expression to address
- Function must support as many dimensions as allowed by language

**UMAINE CIS** 

#### **Vectors**

• Access function for single-dimensioned arrays:

• let:

- *b* = starting address of array
- $\bullet$  *i* = index of desired element
- *l* = lower bound (0 for C-like languages)
- *• s* = element size
- *•* Then address A of desired element:

 $A = b + (i - l)s$ 

UMAINE CIS

#### Vectors

- Operations performed at runtime
- For static arrays, can rearrange:

 $A = b + is - ls = (b - ls) + is$ 

- $\bullet$  *(b ls)* can be done at compile time  $\rightarrow$  *A'*
- Access function: *A'* + *is*
- Can use indirect addressing modes of computer

# Array storage order

- Order of storing the columns and rows (2D array):
	- **Row-major order***:* each row stored contiguously, then the next, etc.
	- **Column-major order:** columns are stored contiguously, then the next, etc.
- Most languages: row-major order
- Exceptions: Fortran, Matlab

UMAINE CIS

#### Array addresses

- Given:
	- int A[20][30]
	- an int is 4 bytes, and A[0][0]'s address is 10096,
- what is the address of A[10][12]?

**UMAINE CIS** 

#### Array addresses

• Given:

```
int A[20][30]
```
an int is 4 bytes, and A[0][0]'s address is 10096,

```
• what is the address of A[10][12]?
```
 $A[10][0] = b + (i - l)s$  $= 10,096 + (10 - 0) \times (4 \times 30)$  $=$  10, 096 + 10(120) = 11, 296  $A[10][12] = 11,296 + (12-0) \times 4$ 

```
= 11,296 + 48 = 11,344
```
#### Array storage order

- For higher dimensions: store indices first → last
- E.g., 3D matrix A:
	- store A[0], then A[0]...
	- within  $A[1]$ : store  $A[1,0]$ , then  $A[1,1]$ , ...
	- within A[1,1]: store A[1,1,0], A[1,1,1],…

UMAINE CIS

#### Array storage order

- Why does this matter?
	- Inefficient to access elements in wrong order
	- E.g., initialize A[128,128] array of 4-byte ints, 4 KB pages using nested loops:

for( $i=0; i<128; i++)$ for( $j=0; j<128; j++)$ 

 $A[i,j] = 0;$ 

- Row-major order: 8 rows/page, so 16 pages: A[0,0]  $\rightarrow$  A[7,127] on page 1, A[8,0] → A[15,127] on page 2, …
- $\Rightarrow$  16 page faults max

UMAINE CIS

#### Array storage order

- Column-major order: 8 columns/page, 16 pages:
	- A[0,0] , A[1,0], A[2,0], … , A[127,7]

on page 1,

 $\mathsf{A}[0,8] \mathbin{\rightarrow} \mathsf{A}[127,15]$ 

on page 2

- Accessing: A[0,0] … A[0,7] on first page, then A[0,8] … A[0,15] on second, etc.
- 8 page faults max iteration of  $i \Rightarrow 8 * 128 = 1024$  page faults possible
- Essential to know for mixed-language programming
- Need to know when accessing 2D+ array via pointer arithmetic<br>
UMAINE CIS

#### Array storage order

• Calculation of element addresses for 2D array A

- *s:* element size
- *• n:* number of elements/row (= number of columns)
- *• m:* number of elements/column (= number of rows)
- *• b:* base address of A
- *•* Then*:*
- Row-major order:
	- addr(A[i][j]) = *b* + *s*(*ni + j*)
- Column-major order

• address(A[i][j]) = *b* + *s*(*mj + i*)

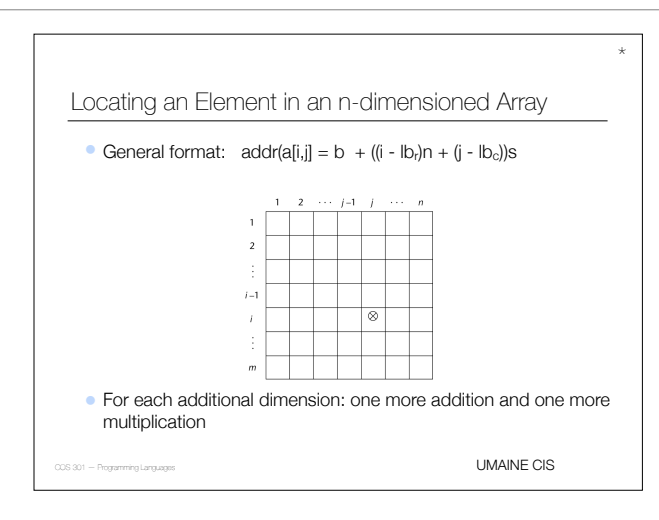

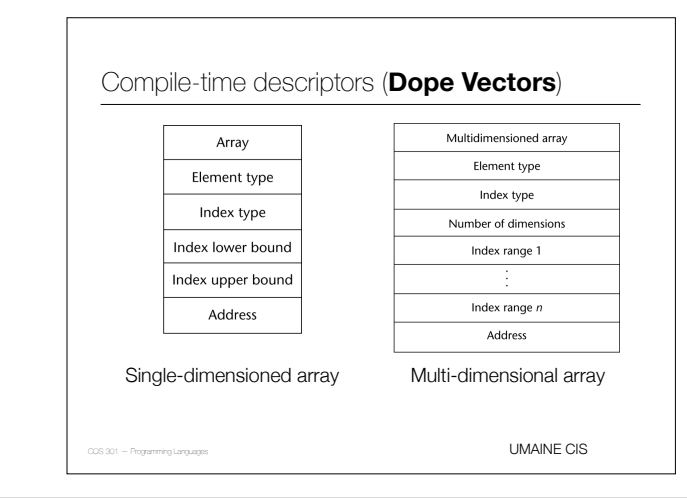

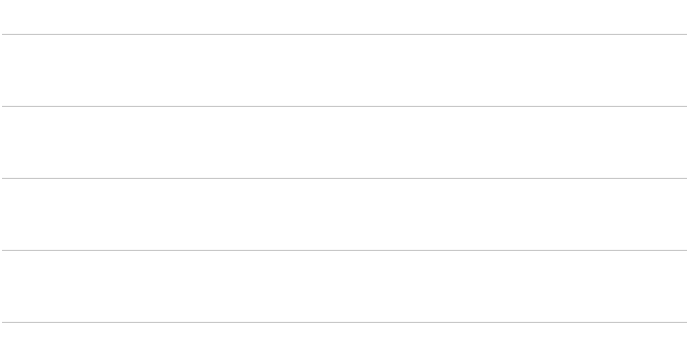

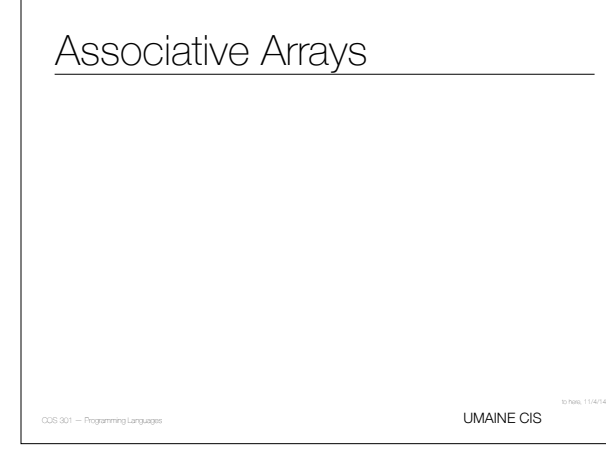

#### Associative arrays

- Unordered data elements
- Indexed by **keys***,* not numeric indices
- Unlike arrays, keys have to be stored
- Called **associative arrays**, **hashes**, **dictionaries**
- Built-in types in Perl (hashes), Python (dictionaries), PHP, Ruby, Lua (sort of), Lisp (hash tables, association lists)
- Other languages: via classes .NET's collection class, Smalltalk's dictionaries

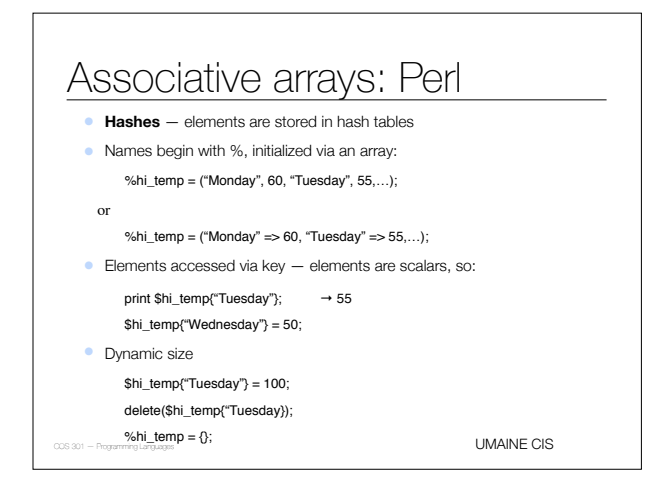

# Associative arrays: PHP

- **Both** indexed numerically and associative i.e., ordered collections
- No special naming conventions
	- \$hi\_temps = array("Mon"=>77,"Tue"=>79,"Wed"=>65, …); \$hi\_temps["Wed"] = 83;
	- $\text{Shi_temps}[2] = 83;$
- Dynamic size  $-$  e.g., add via  $\frac{1}{2}$ hi\_temps[] = 99
- Rich set of array functions
- Web form processing: query string is in an array (\$\_GET[]) as are post values (\$\_POST[])

UMAINE CIS

# Associative arrays: Python

- Python: **dictionaries**
- No special naming conventions hi\_temps = {'Mon': 77, 'Tue': 79, 'Wed': 65} hi\_temps['Wed'] = 83
- Dynamic size: can insert, append, shorten
- Only restriction on keys: immutable

**UMAINE CIS** 

UMAINE CIS

UMAINE CIS

#### Implementing associative arrays

• Perl

- **hash** function → fast lookup
- optimized for fast reorganization
- $\bullet$  32-bit hash value  $-$  but use fewer bits for small arrays
- need more → add bit (doubling array size), move elements
- PHP
	- hash function
- stores arrays as linked lists for traversal
- $\bullet$  can have both keys and numeric indices  $\Longrightarrow$  can have gaps in numeric sequence
- Python: hash, linked lists as well

Implementing associative arrays

• Lisp

- **• hash tables**
- built-in data type
- optimized for size: small table uses list, at some point → true hash table
- **association lists** ("a-lists", "assocs")
- format: ((key1 . val1) (key2 . val2)…)
- (setq hi-temp '((monday . 60) (tuesday . 55)…))
- access with assoc:  $(\text{assoc 'tuesday hi-temp)}$  + (TUESDAY . 55)
	- (cdr (assoc 'tuesday hi-temp))  $\rightarrow$  55
- implemented as list

#### **Records**

UMAINE CIS

#### Record type

- *•* **Record** composite data type
	- *•* can be heterogeneous
	- *•* identified by name
- *•* Often also called **structs**, **defstructs**, **structures**, etc.
- *•* Record type related to relational/hierarchical databases
- *•* Design issues:
	- *•* How to reference?
	- *•* How to implement (e.g., find element)?

**UMAINE CIS** 

#### Record type

- First used: COBOL, then PL/I not in FORTRAN, ALGOL 60
- Common in Pascal-like ("record") and C-like languages ("struct")
- Part of all major imperative and OO languages except pre-1990 Fortran
- Similar to classes in OO languages: but no methods
- Not in Java, since classes subsume functionality

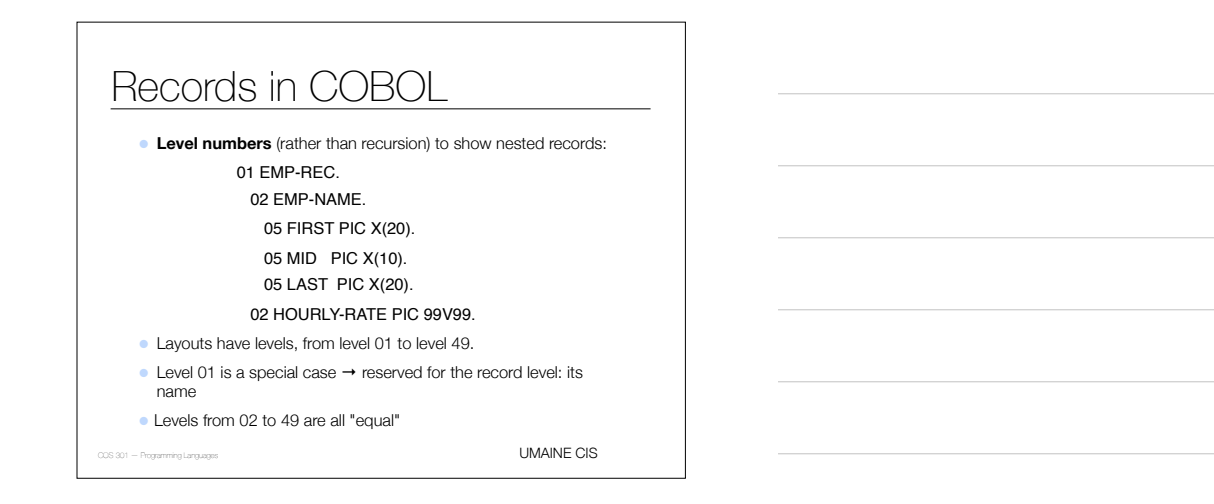

# Definition of Records: Ada

type Emp\_Name is record First: String (1..20); Mid: String (1..10); Last: String (1..20); end record;

type Emp\_Rec is record name: Emp\_Name;

 Hourly\_Rate: Float;

end record;

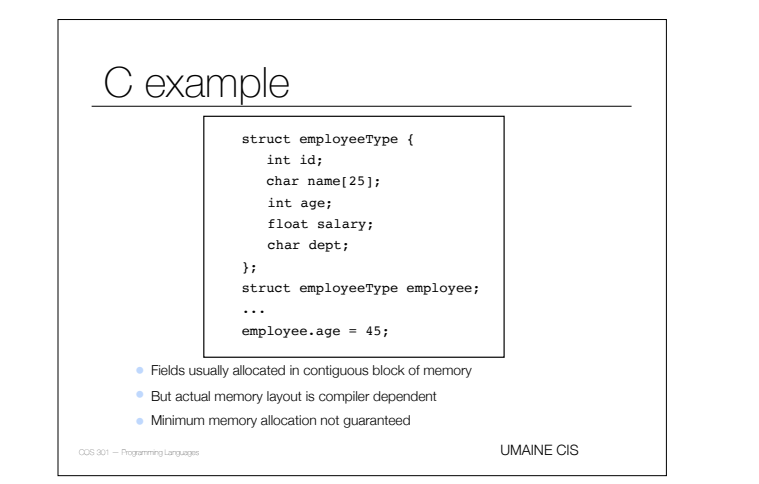

UMAINE CIS

#### References to record fields

• COBOL

field\_name OF record\_name\_1 OF ... OF record\_name\_n e.g., FIRST OF EMP-NAME OF EMP-RECORD

• Other languages: usually "dot notation"

recname1.recname2. … .fieldname

emp\_record.emp\_name.first;

- **Fully-qualified references:** include all record names
- COBOL allowed **elliptical reference:** as long as reference is unambiguous:
	- E.g.: SALARY OF EMPLOYEE OF DEPARTMENT
	- UMAINE CIS • could refer to as: SALARY, SALARY OF EMPLOYEE, or fully-qualified

#### Operations on records

- Assignment : most languages → **memory copy**
- Usually types have to be identical
	- Sometimes can have same structure, even if different names - Ada, e.g.
	- COBOL MOVE CORRESPONDING
		- Moves according to name
		- Structure doesn't have to be same

#### Operations on records

- Comparison of records:
	- Ada: equality/inequality
	- C, etc.:
	- usually not
	- have to compare field-by-field or...
	- …use memcmp(), etc.

UMAINE CIS

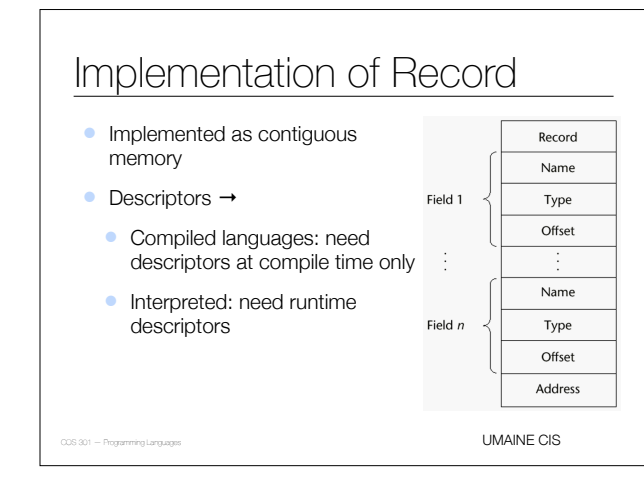

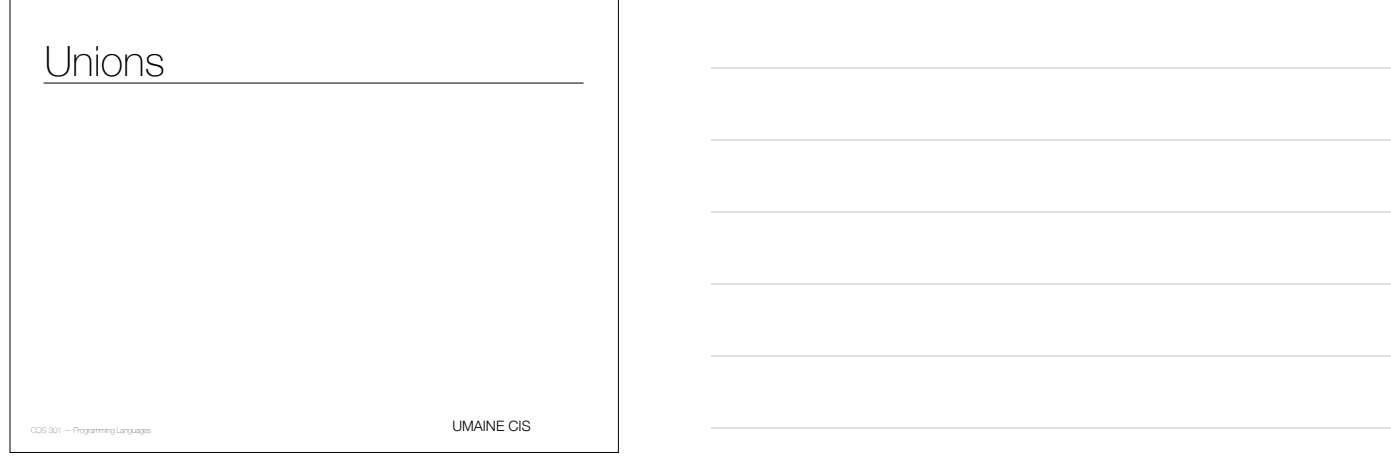

UMAINE CIS Unions • **Union:** data type that can store different types at different times/situations • E.g.: tree nodes • if internal → left/right pointers • if leaf  $\rightarrow$  data • E.g.: vehicle representation • if truck, maybe have size of bed, etc. • if car, maybe have seating capacity, etc. • Often in records — subsumed (somewhat) by objects & inheritance • Design issues • Should type checking be required? • Should unions be (only) embedded in records?

#### Unions

```
UMAINE CIS
\bullet Memory shared between members \Rightarrow not particularly safe
• C: free unions 
  • type can be changed on the fly 
  • lousy type-checking — even for C: 
     int main() {
           int c;
           union {char a; unsigned char b;} u;
          u.b = 128;c = u.b; printf("u.b=%d, u.a=%d, c=%d\n", u.b, u.a, c);
     }
  • called: u.b=128, u.a=-128, c=128
```
#### Discriminated vs. Free Unions

- Free unions: no type checking—FORTRAN, C, C++
- *•* **Discriminated unions:** Pascal, Ada
	- *•* At time of declaration, have to set **discriminant**
	- *•* Type of union is then static → type checking

**UMAINE CIS** 

#### Ada Unions

type Shape is (Circle, Triangle, Rectangle); type Colors is (Red, Green, Blue); type Figure (Form: Shape) is record Filled: Boolean; Color: Colors; case Form is when Circle => Diameter: Float; when Triangle => Leftside, Rightside: Integer; Angle: Float; when Rectangle => Side1, Side2: Integer; end case; end record;

Ada Union Type A discriminated union of three shape variablesrectangle: sidel, side2  $\overbrace{ \texttt{circle: diameter} }$ triangle: leftside, rightside, angle Discriminant (form) -color  $filled$ UMAINE CIS

#### Unions

- Free unions are unsafe major hole in static typing
- Designed when memory was very expensive
- Little or no reason to use these structures today
- Physical memory: much cheaper today
	- Virtual memory → memory space many times the size of actual physical memory
- Java and C# do not support unions
- Ada's discriminated unions are safe but why use them?
- What to use instead?

UMAINE CIS

# Pointers and References

**UMAINE CIS** 

#### Pointer & reference types

Pointer holds address or special value (**nil** or **null**)

- Null → invalid address
- $\bullet$  Usually address  $0 \Longrightarrow$  invalid on most modern hardware
- Two uses:
	- Simulate indirect addressing
	- Provide access to anonymous variables (e.g., from heap)
- **References***:*
	- Like pointers contain memory addresses
- $\circledcirc$  But operations on them restricted no pointer arithmetics

#### Design issues

- Scope & lifetime?
- Lifetime of heap-dynamic variable pointed to?
- Restricted as to what they point to or not?
- For dynamic storage management, indirection, or both?
- Pointers, reference types, or both?

# Pointer operations

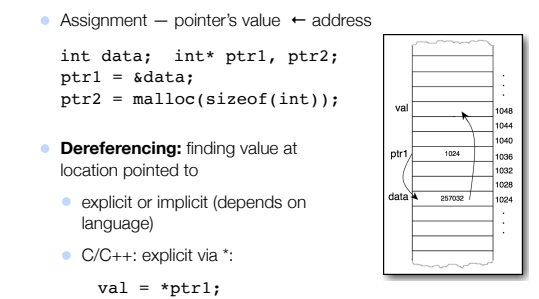

UMAINE CIS

**UMAINE CIS** 

# Pointer operations

- Some languages (C, C++): **pointer arithmetic** 
	- $ptr1 = ptr2++;$

```
• Incrementing a pointer: increment depends on
  type!
```

```
int a[3];
int* p = \alpha a; //p \rightarrow \alpha a[0]p++ //p \rightarrow \&a[0] + 4 = a[1]
```
#### Problems with pointers

- Pointers can  $\Rightarrow$  aliases
	- Readability
- Non-local effects
- **• Dangling pointers** 
	- Pointer p points to heap-dynamic variable
	- Free the variable, but don't zero p
	- What does it point to?
- Lost heap-dynamic variables ("**garbage**")
	- Pointer p points to heap-dynamic variable
	- Pointer p set to zero or another address
	- Lost variable ⇒ **memory leak**

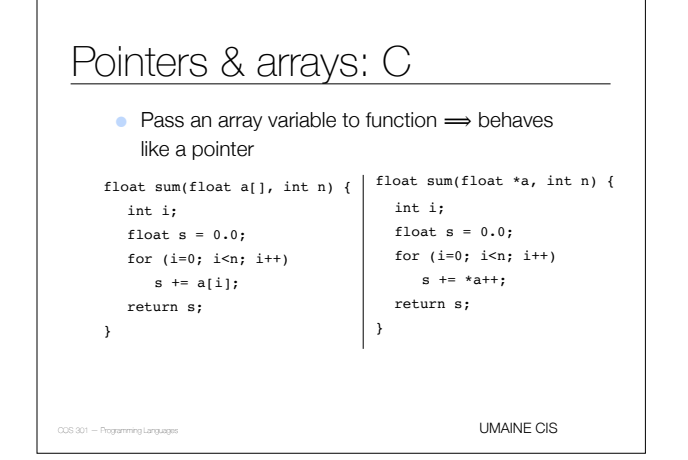

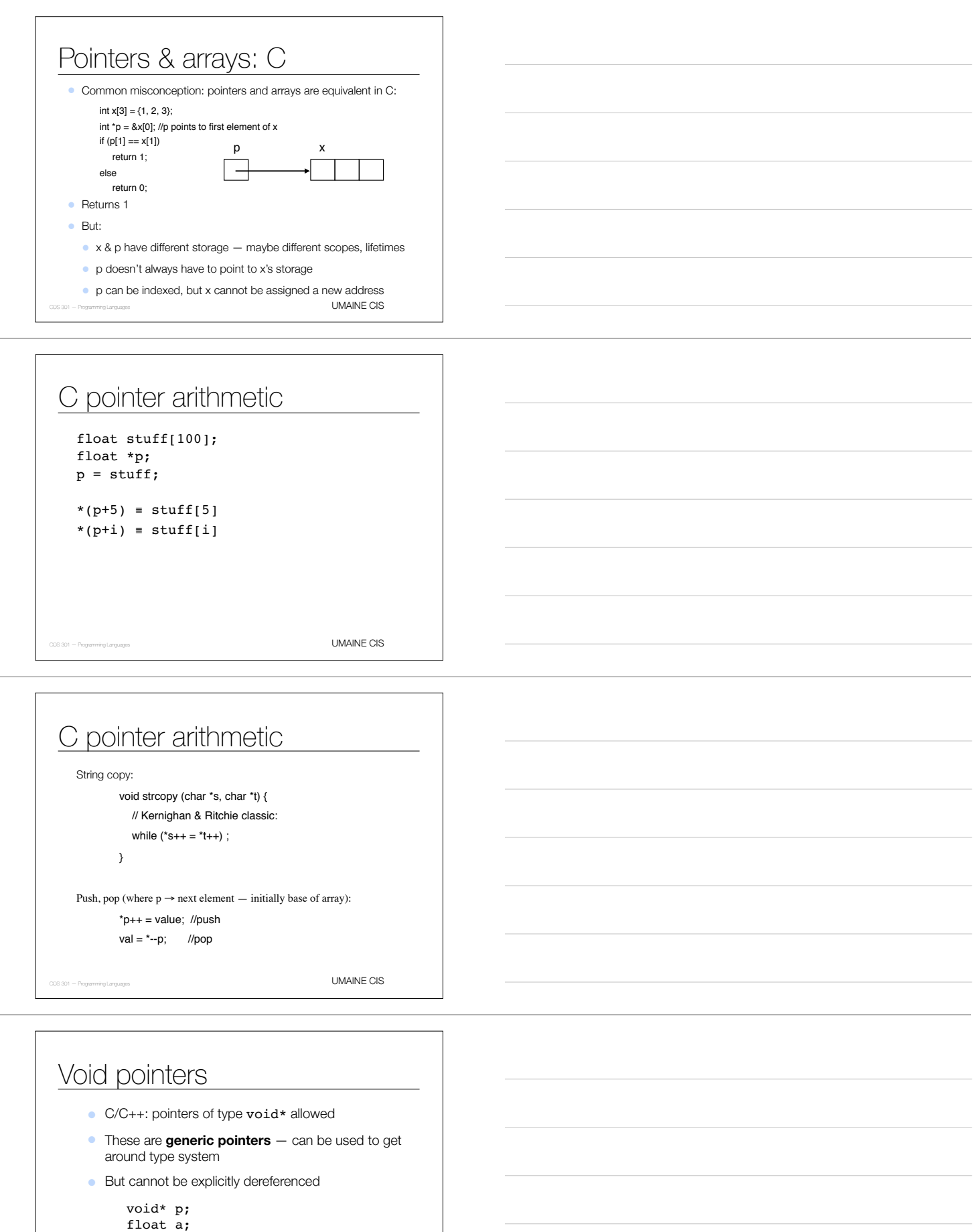

```
float num = 123.456;
p = & num;
```

```
a = * (float*)p;• Must cast to a float* type first, then dereference
```
#### Pointer representation

- Prior to ANSI  $C -$  pointers and integers were often treated as being the same
- Intel x86 pointers somewhat more complex: e.g., segment and offset
- Since ANSI C programmers don't worry too much about the implementation

UMAINE CIS

**UMAINE CIS** 

UMAINE CIS

#### **References**

• **References:** similar to pointers … but whereas:

int a = 1; int\* p;

```
printf("size of int = %i\n",(int)sizeof(int));
p = &a;
\texttt{printf("p=\$lu, *p=\$i\n', (unsigned long)p, *p);\Rightarrow call it: size of int = 4
        p=140732783793308, *p=1
```
• …a reference can't:

- be printed
- participate in "reference arithmetic"
- be dereferenced manually (usually)

#### **References**

- C++ includes **reference** special type of pointer
- Primarily used for formal parameters
- Constant pointer, always **implicitly dereferenced**
- Used to pass parameters by reference (rather than value)

```
void square(int x, int& result) {
```
result =  $x * x$ ; }

```
int myint = 12;
int z;
square(myint, &z);
```
 $\Rightarrow$  z = 144 afterward

#### **References**  $\bullet$  Java - extends C++ references  $\Longrightarrow$  replace pointers completely • References aren't treated as addresses - they just *refer to* objects

 $\bullet$  C#  $-$  both Java-like references and C++ -like pointers

# Reference implementation

- Implementation depends on compiler/interpreter
- Not usually part of specification of language
- E.g., early Java VM:
	- Pointers to pointers ← **handles**
	- Can store constant pointers in table, always point to same pointer
	- *• That* pointer can change as GC moves object around

UMAINE CIS

**UMAINE CIS** 

- *•* Disadvantage: speed (2-level indirection)
- *•* Modern Java VMs: addresses (depends, though)

Miscellaneous Types

#### Symbols

- Primitive type in Lisp, Scheme
- Access to symbol table itself
- No need to code a symbol as an int or string → use primitive data type

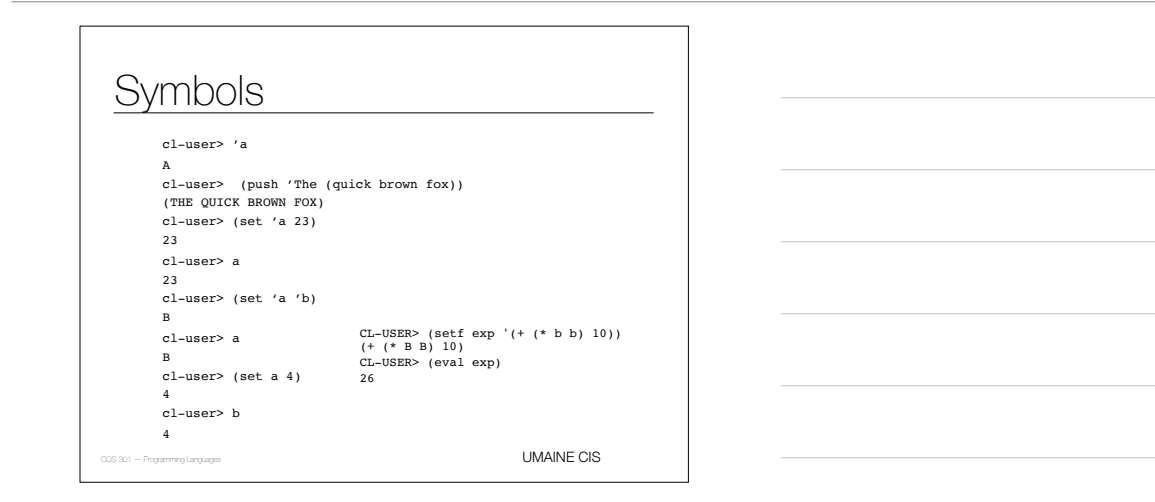

#### Lists

- **•** Ordered datatypes
- **•** Imply sequential access (but cf. PHP, Python)
- **•** Most: heterogeneous elements
- **•** Nested lists
- **•** Usually implicit linked-lists

UMAINE CIS

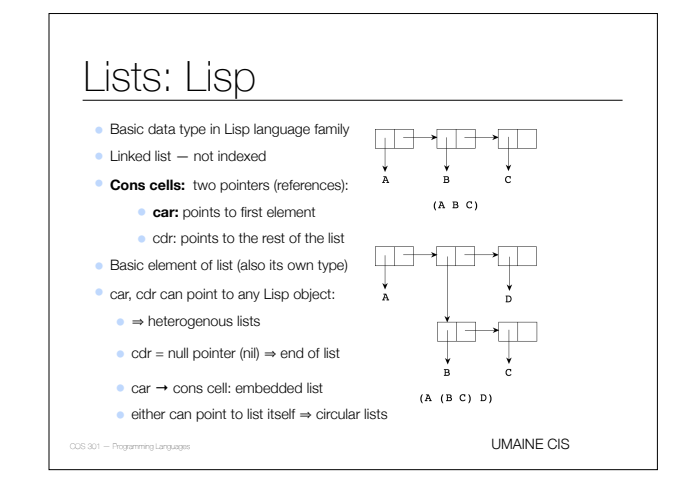

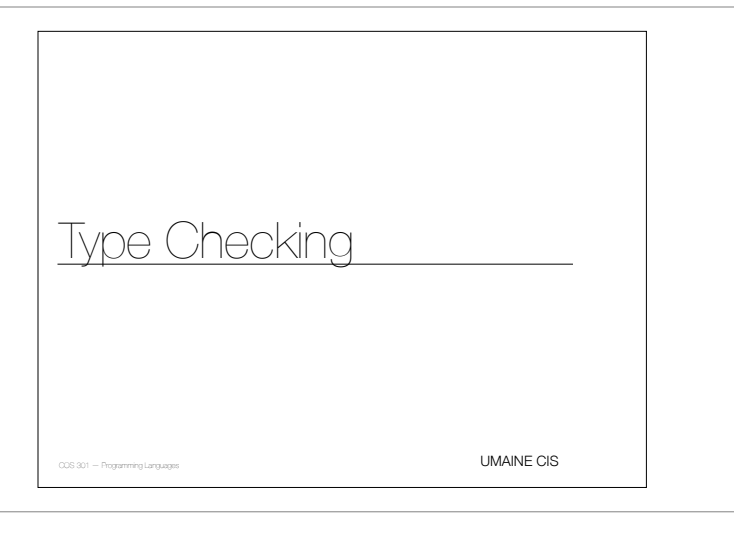

# Type checking

- Ensures that operands, operator are compatible
- Operators/operands: also subprograms, assignment
- Compatible types:
	- either explicitly allowed for context
	- can be implicitly converted (**coercion***)*
		- following language rules
	- & by code inserted by compiler
- Mismatched types → **type error**

#### Type conversion

- Can't just treat same bit string differently!
- Ex., 2 stored in variable "foo" in C
- $\bullet$  char foo  $\rightarrow$  0011 0010  $-$  as ASCII
- $\bullet$  char foo  $\rightarrow$  0000 0010  $-$  as integer
- short foo → 0000 0000 0000 0010
- int foo → 0000 0000 0000 0000 0000 0000 0000 0010
- float foo → 0100 0000 0000 0000 0000 0000 0000 0000

sign exponent +127 fractional part

COS 301 – Programming Languages **UMAINE CIS** (without leading 1) UMAINE CIS

# Type conversions

- *•* **Narrowing conversion:**
	- *•* result has fewer bits
	- $\rightarrow$  potential lost info
	- *•* E.g., double → int
- **• Widening conversion:**
- E.g., int → double
- 32-bit int  $\rightarrow$  64 bit int  $-$  no loss of precision
- $\bullet$  32-bit int  $\rightarrow$  32- or 64-bit float  $-$  but may lose

precision

#### Type casting & coercion

*•* **Type cast:** explicit type conversion

float z; int i =  $42;$  $z = (float) i;$ 

- *•* **Coercion:** implicit type conversion
	- *•* Rules are language-dependent can be complex, source of error
	- *•* With signed/unsigned types (e.g., C) even more complex

UMAINE CIS

**UMAINE CIS** 

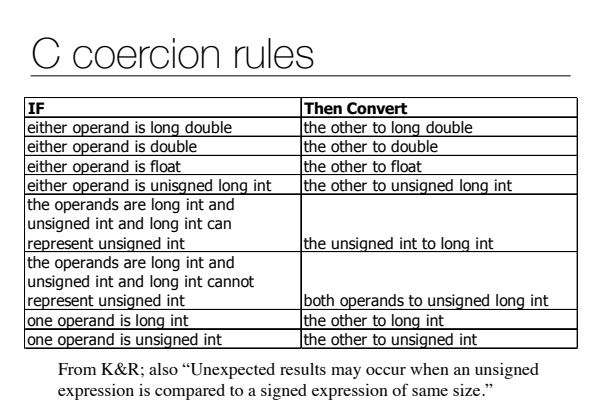

# Type checking

- Static type bindings → almost all type checking can be static (at compile time)
- Dynamic type binding → runtime type checking
- *•* **Strongly-typed language:**
- **•** if type errors are almost always detected
- *•* advantage: type errors caught that otherwise  $might \Rightarrow$  difficult-to-detect runtime errors

UMAINE CIS

UMAINE CIS

#### Strong/weak typing

- **• Weakly-typed:**
- Fortran 95 **equivalence** statements map memory to memory, e.g.
- C/C++: parameter type checking can be avoided, void pointers, unions not type checked, etc.
- Scripting languages  $-$  free use of coercions  $\Longrightarrow$ type errors
- Lisp though runtime system catches most type errors from coercion, casting, programming errors

#### Strong/weak typing

#### **• Strongly-typed:**

- Ada unless generic function Unchecked\_Conversion used
- $\bullet$  Java, C#  $-$  but casts, coercions can still introduce errors

UMAINE CIS

#### Strong typing

- Coercion rules affect strength of typing
- Java has half the assignment coercions of C++
	- no narrowing conversions
	- can still have loss of precision
	- strength of typing still less than (e.g.) Ada

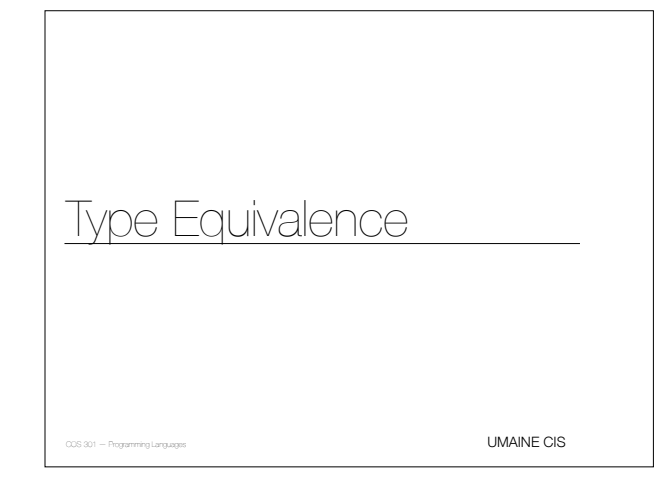

# Type equivalence

- When are types considered equivalent?
	- Depends on purpose
	- Depends on language
- Pascal report [Jensen & Wirth] on assignment statements:

"The variable […] and the expression must be of identical type.

- Problem: didn't say what "identical" meant
- E.g.: can integer be assigned to an enum var?

**UMAINE CIS** 

UMAINE CIS

• Standard (ANSI/ISO) fixed this

# Type equivalence: C

struct complex { float re, im;

}; struct polar { float x,y; }; struct { float re, im; Which are equivalent?

```
} a, b;
struct complex c, d;
struct polar e;
```
int f[5], g[5]

# Type equivalence

- Two general types of equivalence:
	- Name equivalence
	- **•** Structural equivalence

#### Name equivalence

- Two variables are **name equivalent** if:
	- in the same declaration or
	- in declarations using the same type name
- Easy to implement
- Restrictive, though:
	- subranges of integers aren't equivalent to integer types
- formal parameters have to be same type as actual parameters (arguments)

UMAINE CIS

#### Structural equivalence

• Two variables are **structurally equivalent** if both types have identical structures

• Flexible

• Harder to implement

**UMAINE CIS** 

#### Type equivalence

- Some languages are very strict: Ada uses only name equivalence, e.g.
- $\bullet$  C  $-$  uses both
	- structural equivalence for all types *except* unions and structs where member names are significant
	- name equivalence for unions & structs

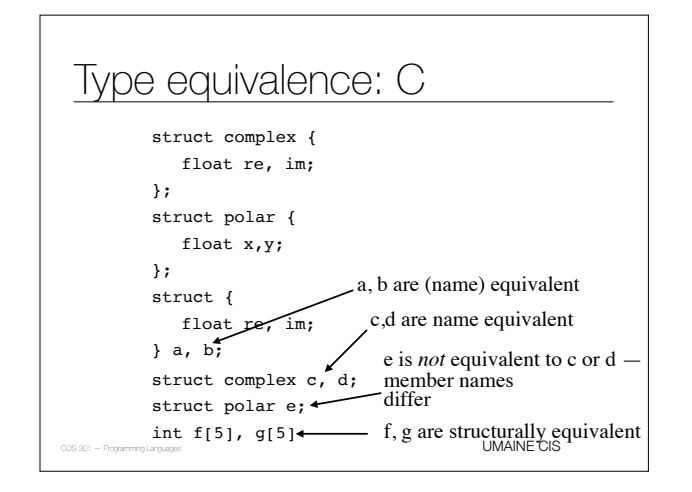

# Pointers in C

- All pointers are structurally-equivalent, but
	- object pointed to determines type equivalence
	- e.g., int \* foo; float \* baz not equivalent
- void\* pointers...?
- BTW: Array declarations: int f[5],  $g[10]$ ;  $\rightarrow$  not equiv.

UMAINE CIS

# Ada & Java

- Ada:
	- name equivalence for all types
	- forbids most anonymous types
- Java
	- name equivalence for classes
	- **•** method signatures must match for implementation of interfaces

**UMAINE CIS** 

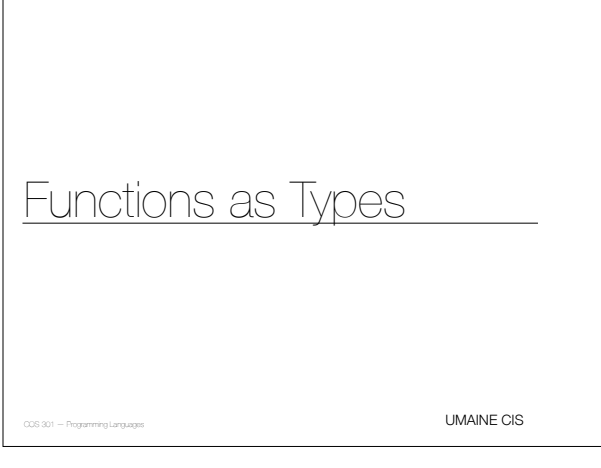

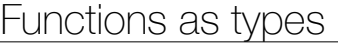

- Some languages: can't assign a function to a variable → not **"first-class objects"**
- Why would we want to, though?
	- E.g., graphing routine: pass in function to be graphed
	- E.g., root solver for  $f(x)$
	- E.g., sorting routine, where pass in f(x) to compare items (e.g., generic routine)
	- "Callbacks" in many system APIs

#### Functions as parameters

- So major need: pass function as a parameter
- Functional language generally have the best support (more later)
- Fortran: function pointers, but no type checking
- Pascal-like languages function prototype in parameters:

Function Newton (A,B : real; function f(x: real): real): real;

UMAINE CIS

# Function pointers in C

- ANSI C (K&R, 2nd ed.):
	- Functions are not variables
	- Can have pointers to them
	- Can call via pointer
	- Can assign to functions
	- Can return functions

**UMAINE CIS** 

#### Function pointers in C

• Specification:

• uses type signatures int cmp\_int (int a, b);

…

- $\bullet$  e.g.: int (\*foo)(float, int)
- int\* sort(int array[], int (\*cmp) (int, int) {… cmp(array[i], array[j]);…}

int temp[20];

sort(temp, &cmp\_int);

• Can be quite messy:

int \*(\*foo) (\*int);

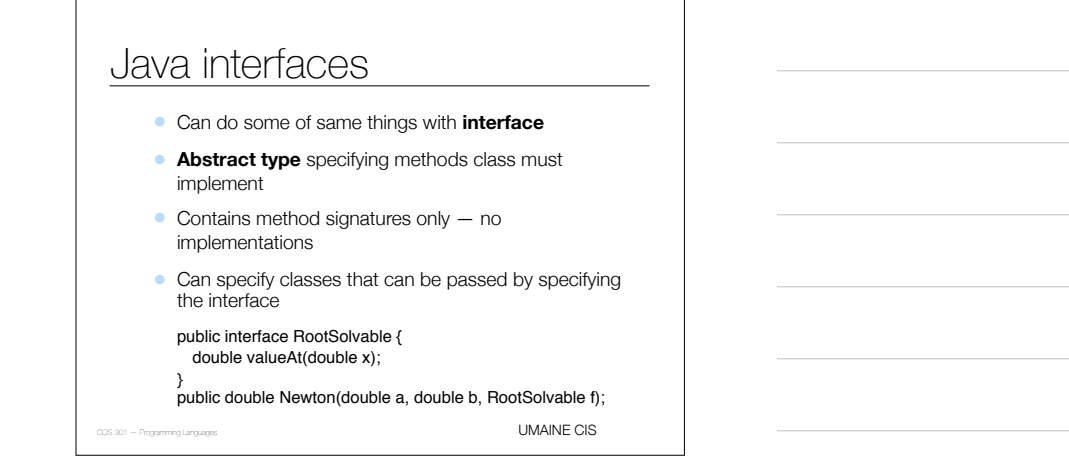

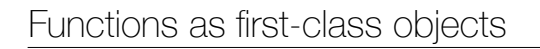

- Functions considered **first-class objects** if can be constructed by a function at runtime and returned
- Characteristic of functional languages not confined to them in modern languages
	- (defun fun-create (op)
		- #'(lambda (a b)
		- (funcall op a b)))
	- >> (funcall a 2 3)
	- 5
- Even better in Scheme

UMAINE CIS • Others can do this, too, though: e.g., JavaScript, Python

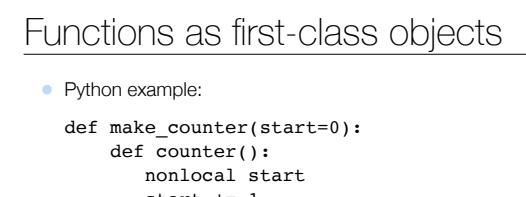

```
 start += 1
          return start
       return counter ← return function
f = make_counter()f \rightarrow <function make_counter.<locals>.counter at 0x1022dcd90>f() \rightarrow 1
```

```
f() \rightarrow 2
```

```
…
```
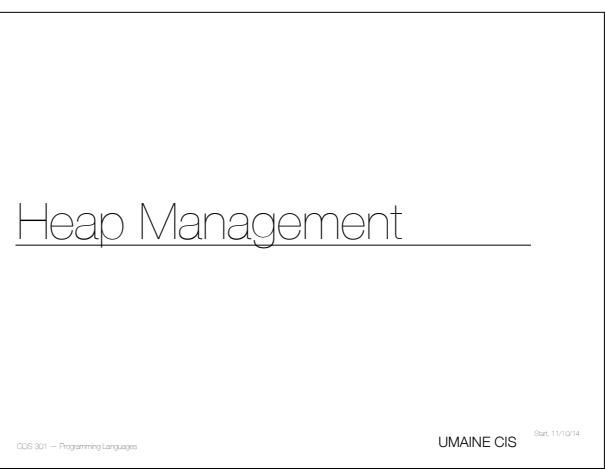

# Memory & heap

• With respect to memory management and other things:

C makes it easy to shoot yourself in the foot; C++ makes it harder, but when you do it blows your whole leg off.

—Bjarne Stroustrop (creator of C++)

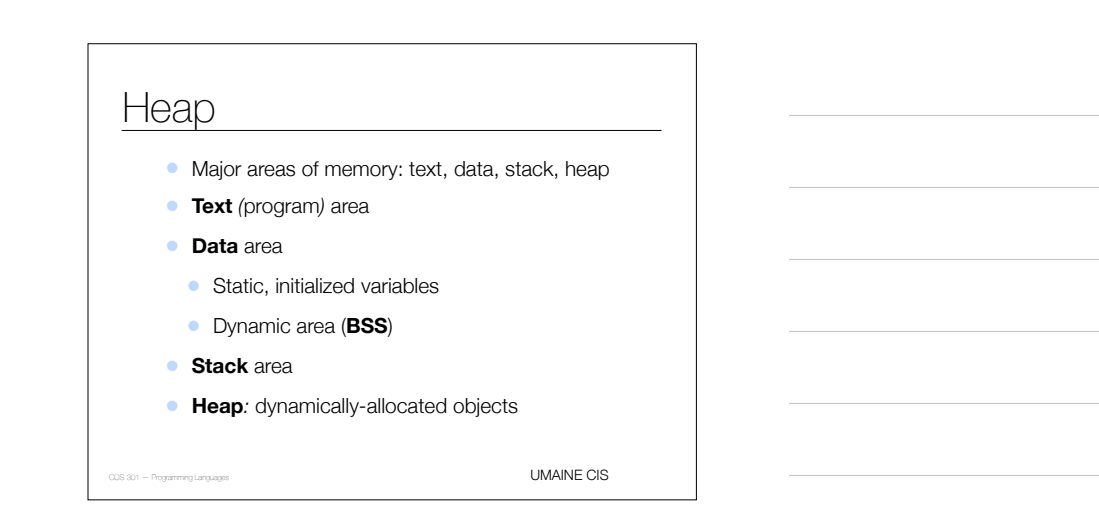

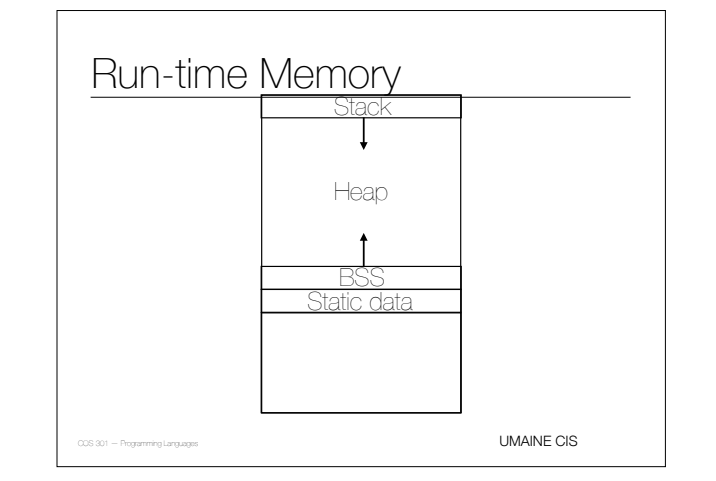

#### Heap management

- Allocation of data: malloc(), new Obj
- Deallocation: free()
- Managing heap:
	- How to find memory for malloc()?
	- Avoiding dangling pointers
	- Avoiding memory leaks user or language?
	- If language: how to collect the **garbage**?

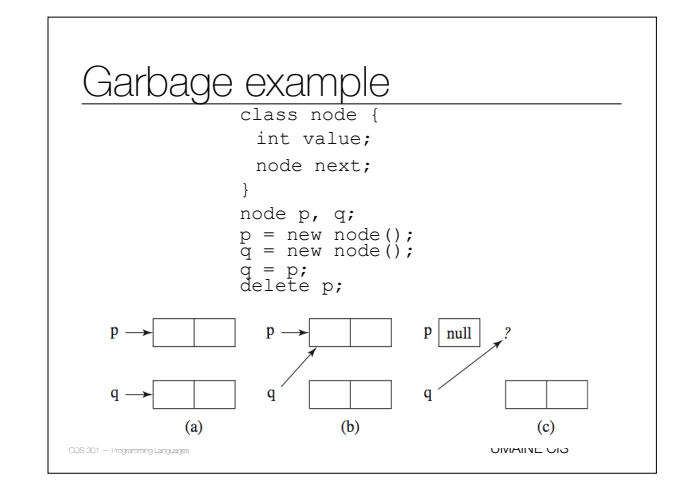

#### A solution to dangling pointers: Tombstones

- Allocate a piece of memory from heap  $\rightarrow$  get back a **tombstone**
- Tombstone is a memory cell that itself points to the allocated heap-dynamic variable
- *•* Pointer access is only through tombstones
- *•* When deallocate heap-dynamic variable → tombstone remains, but has null pointer
- **•** Prevents dangling pointers, but...
- *•* Need extra space for tombstones
- *•* Every reference to heap-dynamic variable requires one more indirect memory access

UMAINE CIS

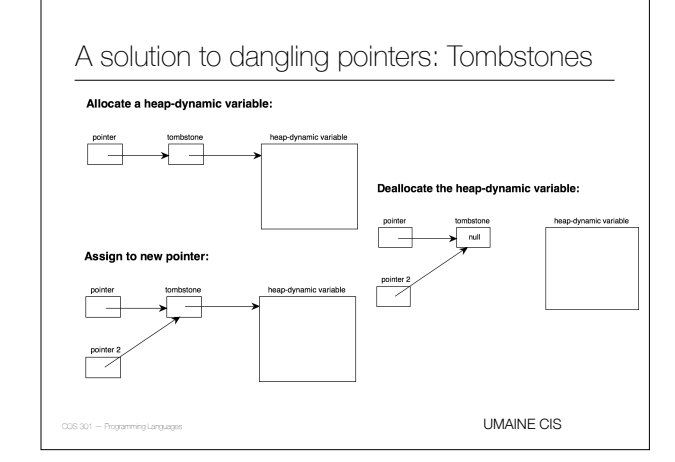

#### Another solution: Locks and keys

- $\bullet$  Heap-dynamic variables = variable + a cell for an integer **lock** value
- Pointers: have both the address and a **key**
- When allocating create lock, also store in key cell
- Copying pointer: copy key as well
- When accessing: compare lock and key  $-$  don't match  $\Longrightarrow$ error
- Deallocate heap-dynamic variable: put invalid lock in lock cell
- UMAINE CIS • Future: can't access the data, since lock and key don't match

Another solution: Locks and keysAllocate a heap-dynamic variable:  $lock$ Deallocate the heap-dynamic variable: key  $xxx$ key Assign to new pointer (copy key, too):  $_{\rm lock}$  $_{\rm key}$ pointer:<br>
// **key**<br>Programming Languages UMAINE CIS

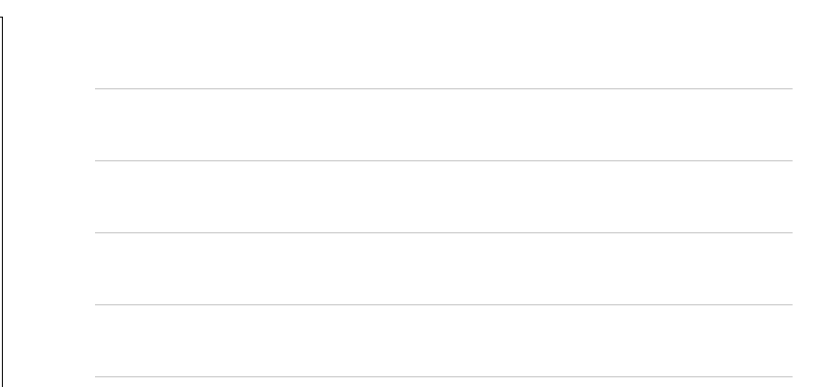

# Garbage collection

- Could be responsibility of programmer
	- E.g., C, C++ (via malloc()), Objective C (on iOS)
	- Pros:
		- Gives programmer complete control of heap
		- Fast: don't have to search for garbage
	- Cons:
	- Makes programming more complex
	- UMAINE CIS  $\bullet$  Bugs  $\Longrightarrow$  memory leaks  $-$  difficult to detect

#### Garbage collection

- Automatic garbage collection algorithms
	- E.g., Lisp, Java, Python…
	- Pros:
		- No memory leaks
	- Simpler for programmer
	- Cons:
		- Complex
	- Costly with respect to time

#### GC algorithms

- First designed, used in 1960s: Lisp
- 1990s: OOP, interpreted scripting languages  $\Longrightarrow$ renewed interest
- Recall **garbage** = areas of heap no longer in use
- $\bullet$  No longer in use = nothing in program points to it
- Functions of GC:
	- Reclaim garbage → **free space list**
	- If non-uniform allocation: **compact** free space as needed to reduce **fragmentation**

UMAINE CIS

**UMAINE CIS** 

#### GC issues

- How long does it take?
	- Time program is "paused"
	- Full vs incremental
- How much memory does GC itself take?
	- Some schemes may halve the size of available heap

#### GC issues

- How does it interact with VM?
	- Does GC cause extra page faults?
	- Does GC cause cache misses?
- Can GC be used to improve locality of reference by reorganizing data?
- How much runtime bookkeeping?
	- Does this impact speed?
	- Does this impact available memory?

UMAINE CIS

# GC algorithms

- Reference counting
- Mark-and-sweep
- Copy collection

**UMAINE CIS** 

#### GC: Reference counting

- Occurs when heap block is allocated/deallocated
- Heap is a chain of nodes: **free list**
- Each node has extra field **reference count**
- Nodes taken from chain, connected to each other via pointers
- When allocated via new ( ), object allocated from heap, ref count  $= 1$
- When deallocated via delete(), ref count decremented
- UMAINE CIS • Reference count =  $0 \implies$  return object to heap

#### GC: Reference counting

- Assignment of pointer variable, say  $q = p$ :
	- object pointed to by  $p \rightarrow ref$  count++
	- if q was pointing to object → ref count--
	- if uniform size nodes in linked chain, do this for all linked nodes, too

# GC: Reference counting

• Come up with an example in which reference counting would *not* work — i.e., in which garbage would remain.

UMAINE CIS

**UMAINE CIS** 

# GC: Reference counting

• Pros:

- Reclaims objects as soon as possible
- No pauses for GC to inspect heap intrinsically incremental

• Cons:

- Requires space for ref counter
- Increased cost of assignment bookkeeping
- Difficulty with circular references
- 

#### GC: Mark-and-sweep

- Allocate cells from heap as needed
- No explicit deallocation just change pointer at will
- When heap is full:
	- Find all non-garbage by following (e.g.) all pointers/references in program, marking them as good
	- Return garbage to heap's free list
- Requires two passes over heap
- Also called *tracing collector*

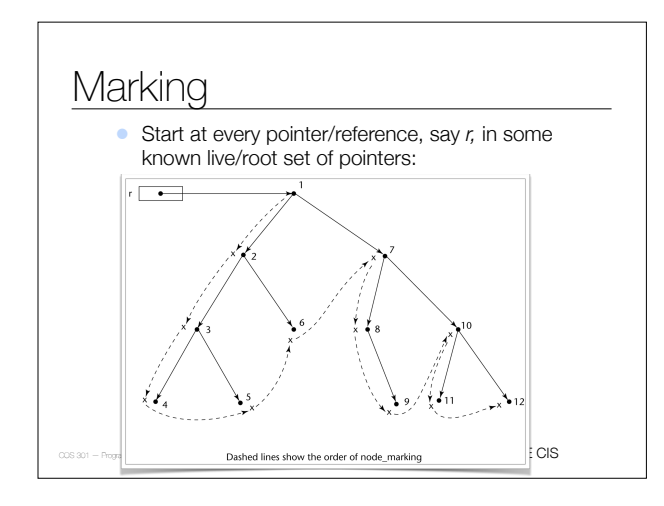

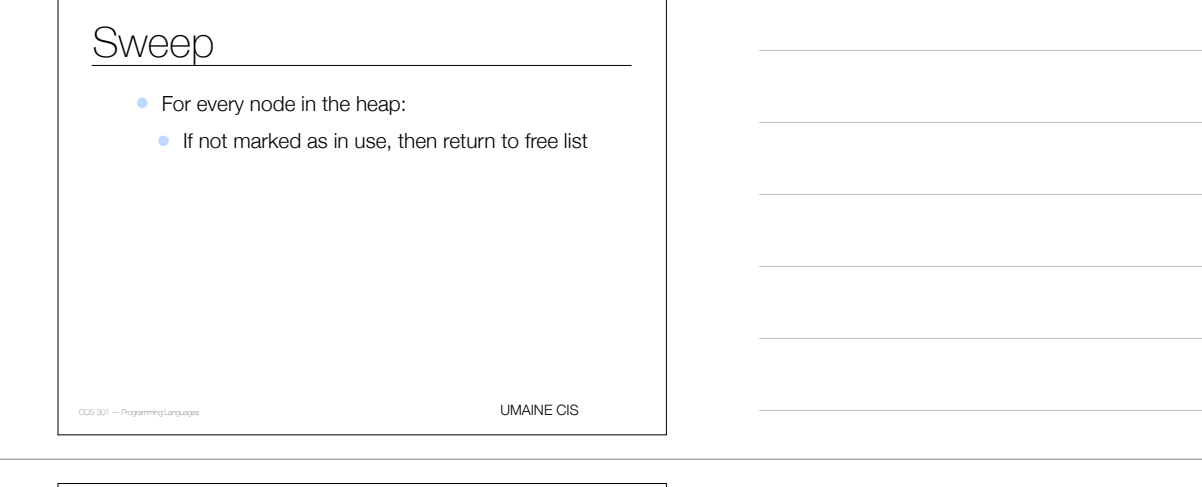

#### Allocation in mark-and-sweep

```
if (free_list == null) 
  mark_sweep();
if (free_list != null) {
  q = free list; free_list = free_list.next;
}
else abort('Heap full')
```
**UMAINE CIS** 

#### Where to start marking?

*• Root set:* set of references that are active

- *•* Pointers in global memory
- *•* Pointers on the stack
- *•* May be difficult e.g., Java has six classes of *reachability* (see, e.g., *here*):
	- *•* strongly reachable
	- *•* weakly reachable
	- *•* softly reachable
	- *•* finalizable
	- *•* phantom reachable

*•* unreachable

```
UMAINE CIS
```
#### Problems

- GC can take a *long* time
- Page faults when visiting old (inactive) objects  $\implies$ more delay
- **•** If non-uniform allocations  $\implies$  **fragmentation** of heap
- Requires additional space for the mark (not a problem in **tagged architectures**)
- Have to maintain linked list of free blocks

# GC: Copy collection

- Trades space for time, compared to mark-and-sweep
- Partition heap into two halves old space, new space
- Allocate from old space till full
- Then, start from the root set and copy all objects to the new space
- New space now becomes the old space
- No need for reference counts, mark bits
- $\bullet$  No need for a free list  $-$  just a pointer to end of the allocated area

UMAINE CIS

**UMAINE CIS** 

# Copy collection

- Advantages:
	- Faster than mark-and-sweep
	- Heap is always one big block  $\rightarrow$  allocation is cheap, easy
	- Improves locality of reference → objects allocated close to each other, no fragmentation
- Disadvantages:
	- Can only use 1/2 heap space (i.e., more space needed)
	- If most objects are short-lived → good most won't be copied — but if lots of long-lived objects, spend unnecessary time always copying them back and forth

#### Generational GC

- Empirical studies: most objects in OOP tend to "die young"
- **•** If an object survives one GC, good chance it will become long-lived or permanent
	- Most sources: 90% of GC-collected objects created since last GC
	- Pure copying collector: continues to copy the old objects
- UMAINE CIS *•* **Generational (ephemeral) GCs***:* make use of this to divide heap into *generations* for different objects

# Generational GC

- Heap divided into *generations*
- Objects start in a generation for new objects
- When object meets some promotion criteria → *promote* to longerlived generation
- Different algorithms for different generations
- GC:
	- When heap manager needs more space → **minor collection** only youngest generation considered
	- If this doesn't work → older generations
	- Only fail if all generations have been collected
- Some objects may be unreachable  $\Longrightarrow$  need full GC occasionally (mark-and-sweep or copying)

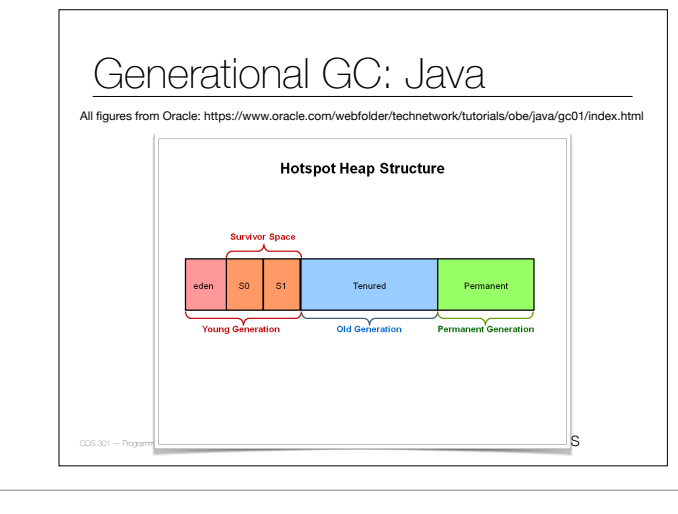

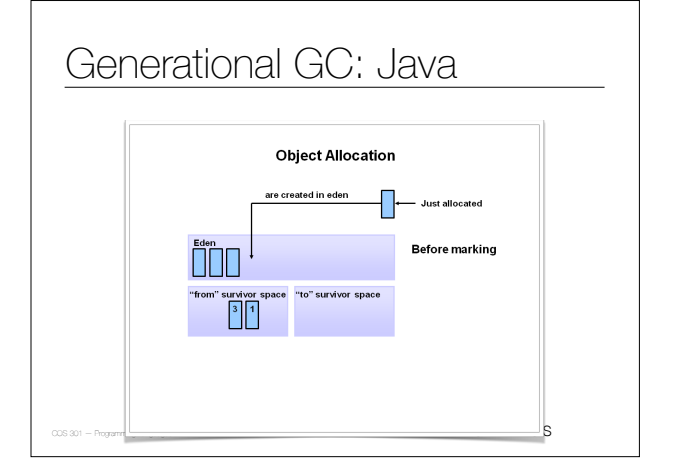

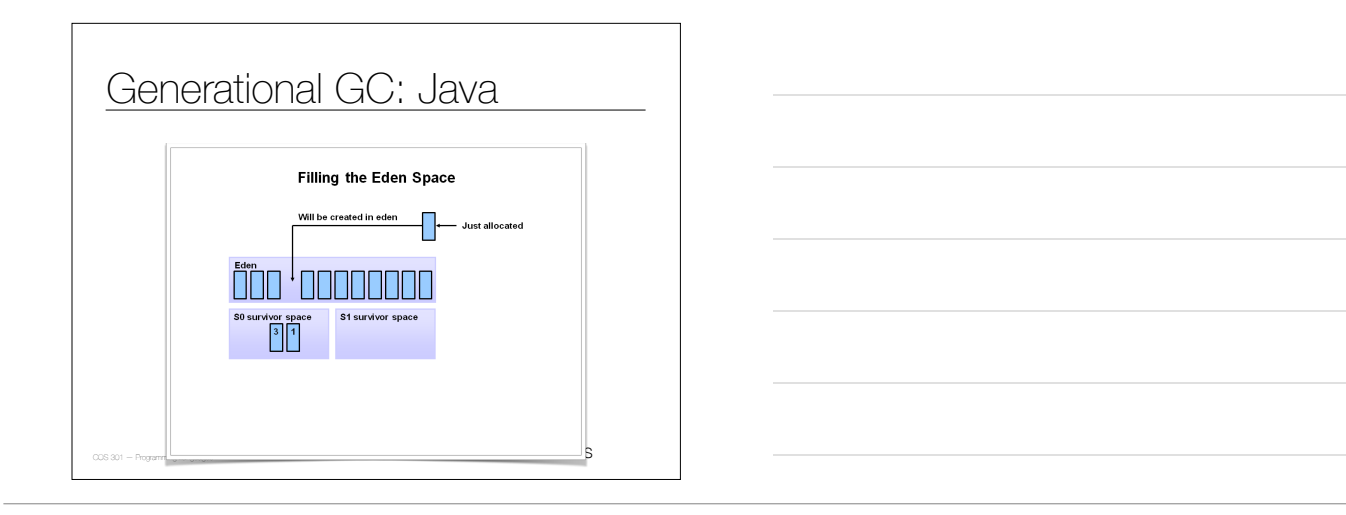

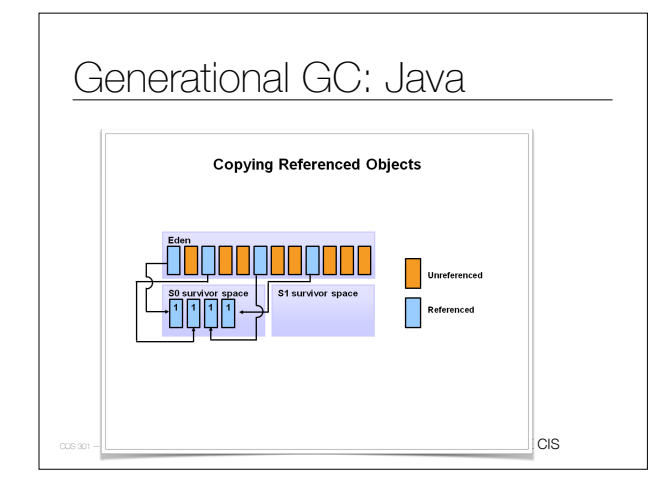

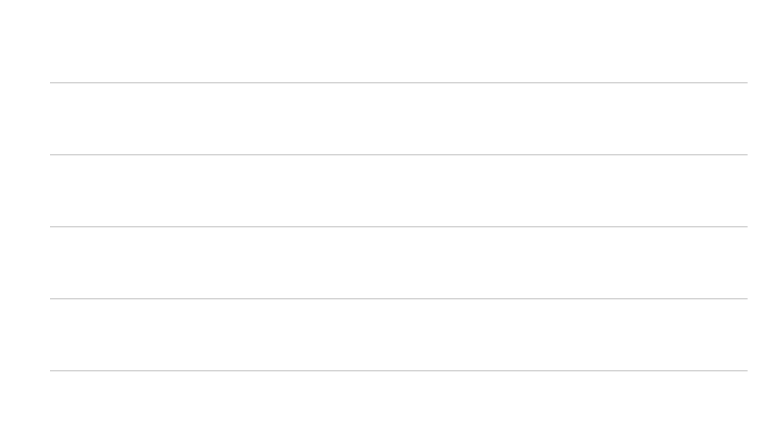

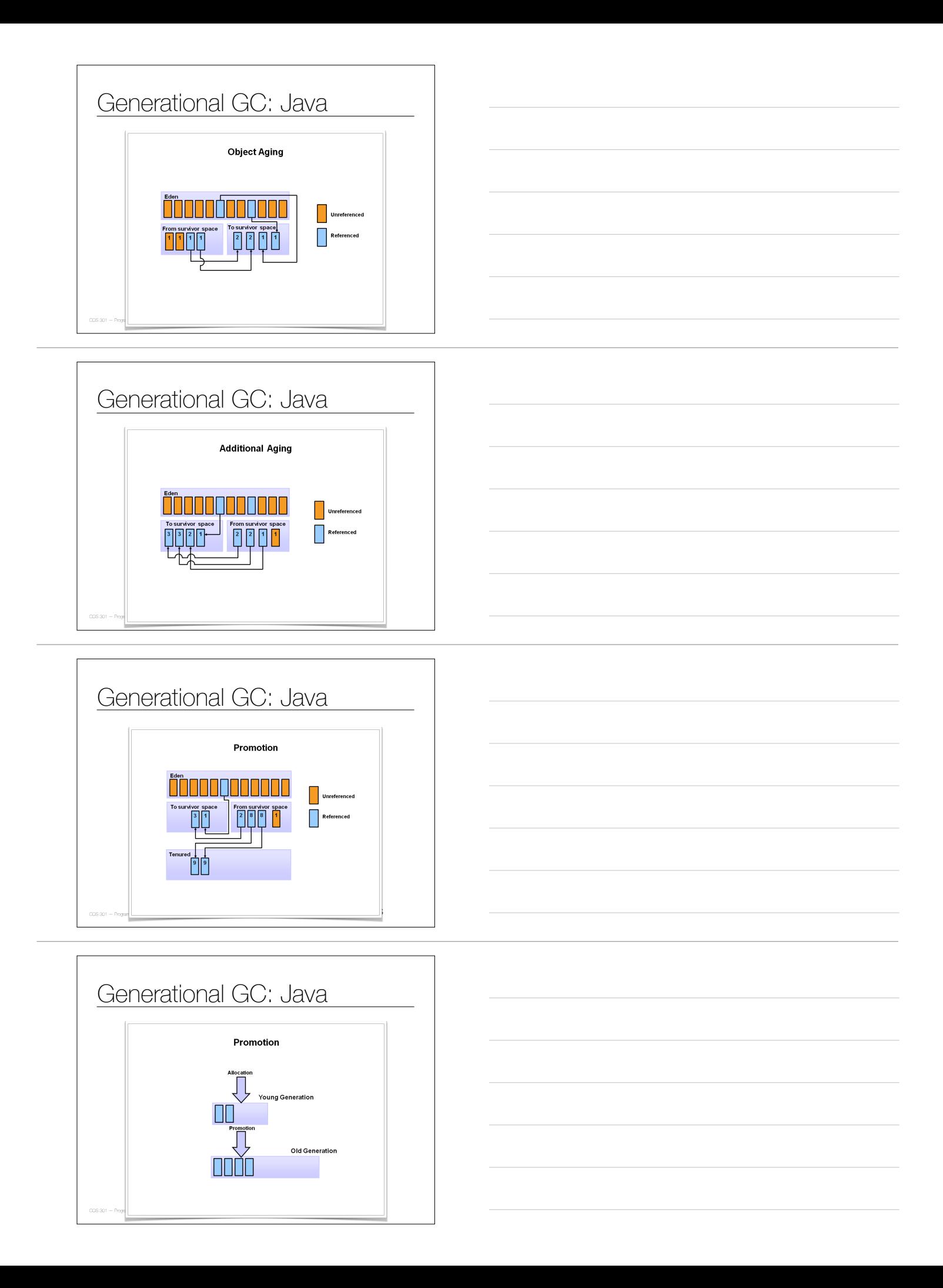

#### Problem: Intergenerational references

- Generational GC: only visits objects in youngest generation
- But what if object in older generation references object in younger generation that isn't otherwise reachable?
- Solution: explicitly track intergenerational references
	- Easy to do when an object is promoted
	- Harder when change a pointer reference after promotion

UMAINE CIS

UMAINE CIS

#### Tracking intergenerational references

- Naïve approach: check each pointer assignment for intergenerational reference
- Most common algorithm: **card table** or **card marking**
	- *•* **Card map:** one bit per block of memory (where block usually < VM page)
	- Bit set  $\Longrightarrow$  block is **dirty** (written to)
	- *•* When we do a GC, have to consider not just root set, but also any dirty blocks — treat as part of root set
	- *•* If no reference to a younger generation, clear bit